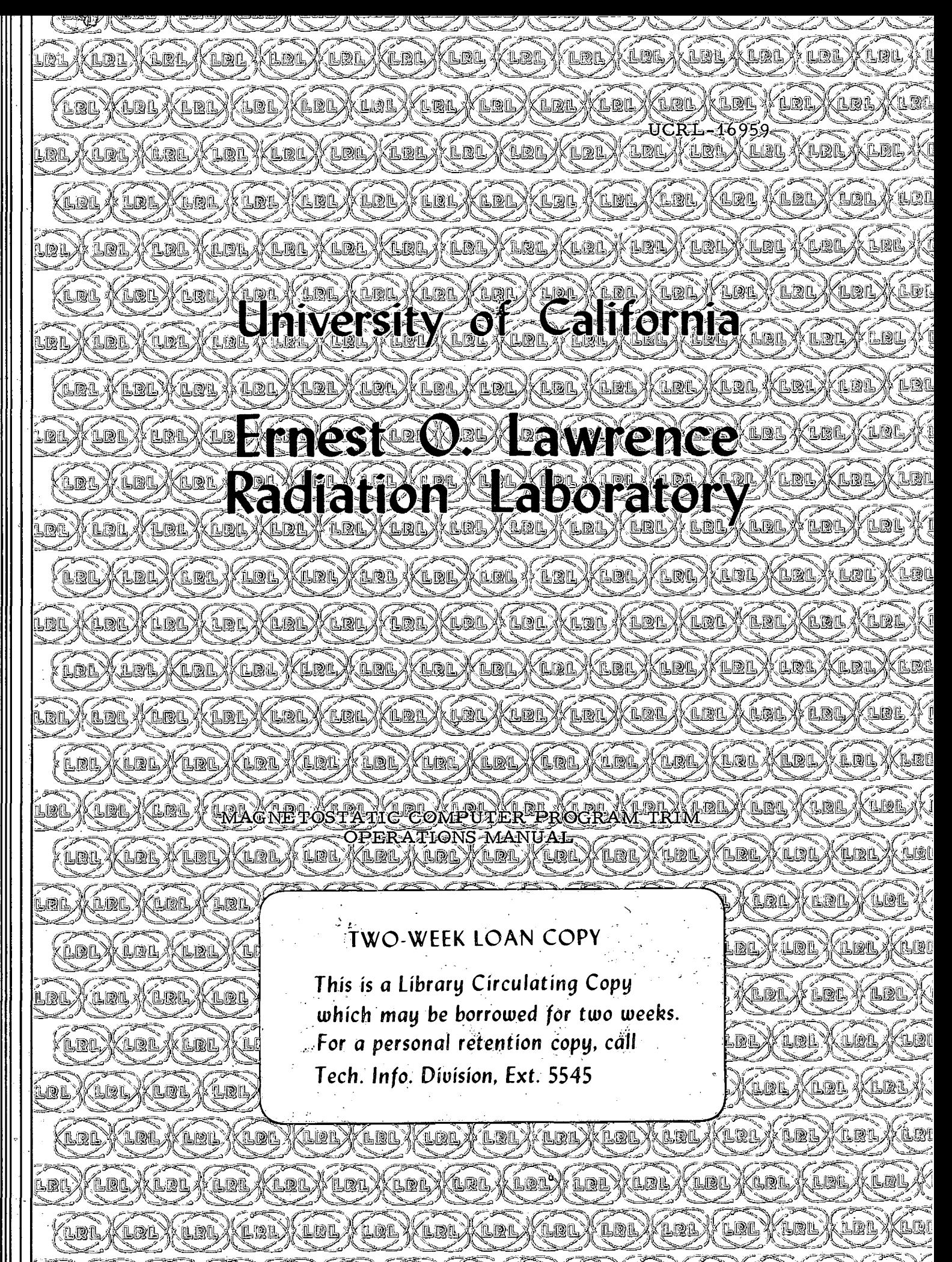

ń mr. W

# **DISCLAIMER**

This document was prepared as an account of work sponsored by the United States Government. While this document is believed to contain correct information, neither the United States Government nor any agency thereof, nor the Regents of the University of California, nor any of their employees, makes any warranty, express or implied, or assumes any legal responsibility for the accuracy, completeness, or usefulness of any information, apparatus, product, or process disclosed, or represents that its use would not infringe privately owned rights. Reference herein to any specific commercial product, process, or service by its trade name, trademark, manufacturer, or otherwise, does not necessarily constitute or imply its endorsement, recommendation, or favoring by the United States Government or any agency thereof, or the Regents of the University of California. The views and opinions of authors expressed herein do not necessarily state or reflect those of the United States Government or any agency thereof or the Regents of the University of California.

Of limited interest

**UCRL-16959** 

# UNIVERSITY OF CALIFORNIA

Lawrence Radiation Laboratory Berkeley, California

AEC Contract No. W-7405-eng-48

### MAGNETOSTATIC COMPUTER PROGRAM TRIM OPERATIONS MANUAL

John S. Colonias December 28, 1965

### -iii- **UCRL-16959**

40

#### Abstract .  $\ddot{\phantom{a}}$ v  $\mathbf{A}$ I. Introduction. 1  $\mathbb{Z}^2$  $\mathbf{r}$  $\ddot{\phantom{a}}$  $\mathcal{L}$  $\mathbf{r}^{\prime}=\mathbf{r}$  $\mathbf{r}$  $\mathbf{r}$ II. Program Capabilities  $\sim$   $\sim$ 1  $\mathbf{L}$  $\mathbf{A}$  $\mathbf{r}$  $\mathbf{r}$  $\mathbf{r}$ Ł. III. Program Description 1  $\overline{a}$  $\ddot{\phantom{a}}$  $\mathbf{r}$  $\ddot{\phantom{a}}$ A. GENMON  $\overrightarrow{a}$   $\overrightarrow{a}$   $\overrightarrow{a}$ 2  $\mathbf{r}$  $\mathbf{r}$  $\mathbf{r}$  $\mathbf{r}$  $\mathbf{r}$  $\mathbf{r}$  $\mathbb{R}^2$  $\mathbf{r}$ B. TRIMON 2  $\mathbf{A} = \begin{bmatrix} \mathbf{A} & \mathbf{A} & \mathbf{$  $\mathcal{L}^{\pm}$  $\mathcal{L}^{\text{max}}$  $\mathbf{r}$  $\cdot$  $\overline{a}$  $\ddot{\phantom{a}}$ IV. 2 Preparation of Input Data  $\mathcal{L}$  $\ddot{\phantom{a}}$  $\overline{\phantom{a}}$ v. Description of Program Constants 16  $\mathbf{L} = \mathbf{L}$  $\mathbf{r}$  $\mathbf{r}$  $\overline{a}$ VI. Operating Instructions.  $\ddot{\phantom{a}}$  $\mathbf{z}^{\left(1\right)}$  and  $\mathbf{z}^{\left(2\right)}$  $\mathcal{L}^{\pm}$  $\mathbf{r}$  $\mathbf{r}$  $\ddot{\phantom{a}}$ 17  $\mathcal{L}^{\mathcal{L}}$  $\mathbf{r}$ VII. Output Description ,  $\mathbf{r}$  $\mathbf{r}$  $\mathbf{a}$  $\mathbf{p}$  $\epsilon$ A. GENMON  $\mathbf{r}$  $\mathbf{r}$  $\mathbf{r}$ 23  $\ddot{\phantom{0}}$  $\mathbf{r}$  $\ddot{\phantom{a}}$  $\sim 10$  $\overline{a}$ B. TRIMON . . 23  $\mathcal{L}^{\text{max}}$  $\ddot{\phantom{a}}$  $\mathbf{r} = \mathbf{r} \cdot \mathbf{r}$  $\ddot{\phantom{a}}$  $\ddot{\cdot}$  $\ddot{\phantom{0}}$  $\cdot$  $\mathbf{r}$  $\overline{a}$ VIII. General Remarks 24  $\mathbf{r}$  $\mathbf{r}$  $\overline{a}$  $\mathbf{r}$  $\mathbf{r}$  $\ddot{\phantom{a}}$  $\overline{a}$ IX. Auxiliary Programs.  $\mathbf{a}^{\dagger}$  $\epsilon$  $\mathbf{r}$  $\mathbf{r}$  $\mathbf{A}^{\top}$  $\hat{\mathbf{r}}$  $\overline{a}$ A. BEDIT 26  $\mathbf{r}$  $\mathbf{A}$  $\mathbf{r}$  $\ddot{\bullet}$  $\ddot{\bullet}$  $\ddot{\phantom{a}}$  $\ddot{\phantom{a}}$  $\ddot{\phantom{a}}$  $\mathbf{r}$  $\mathbf{r}$  $\mathbf{A}$ B. TRED 26  $\mathbf{r}$  $\ddot{\phantom{a}}$  $\mathbf{r}$  $\ddot{\phantom{a}}$ Acknowledgments 26 Appendices . 27  $\mathbf{r}$  $\mathbf{A}$  $\mathbf{L} = \mathbf{L} \mathbf{L}$  $\mathbf{r}$  $\mathbf{r}$  $\mathbf{r}$  $\mathbf{r}$  $\ddot{\phantom{a}}$ I. a. Input data for CERN I magnet 27  $\mathbf{r}$  and  $\mathbf{r}$  $\ddot{\phantom{a}}$  $\ddot{\phantom{a}}$  $\ddot{\phantom{a}}$ . b. Input data for Collins quadrupole 29  $\ddot{\phantom{a}}$  $\mathbf{r}$  $\mathbf{r}$  $\mathbf{r}$ 32 II. TRIMON .  $\mathbf{r}$ i.  $\mathbb{R}^2$  $\mathbf{r}$  $\mathbf{r}$ III. Input data for BEDIT program 35  $\ddot{\phantom{a}}$  $\mathbf{r}$  $\mathbf{r}$  $\mathcal{L}^{(1)}$ IV.a. Successful generation of GENMON 36  $\mathbf{r}$  $\mathbf{r}$  $\ddot{\phantom{0}}$ b. Unsuccessful generation of GENMON . 37  $\sim 100$  $\ddot{\phantom{a}}$ V. Iterative printout of TRIMON 38  $\mathbf{r}$  $\mathbf{r}$  $\mathbf{r}$  $\mathbb{R}^{\mathbb{Z}}$ VI. Final printout of TRIMON . . 39  $\mathcal{L}$  $\ddot{\phantom{a}}$  $\mathbf{r}$  $\mathbf{r}$  $\overline{a}$  $\cdot$  $\cdot$

Footnotes and References

# MAGNETOSTATIC COMPUTER PROGRAM TRIM OPERATIONS MANUAL

#### Contents

,.

#### UCRL-16959

# MAGNETOSTATIC COMPUTER PROGRAM TRIM OPERATIONS MANUAL

 $\cdot -\mathbf{v}-$ 

,.;;

 $\mathcal{L}^{\bullet}$ (~

....

 $\sigma$ 

...

,~r

# John S. Colonias

## Lawrence Radiation Laboratory University of California Berkeley, California

#### December 28, 1965

## ABSTRACT

This paper describes the capabilities and limitations of the magnetostatic computer program TRIM, with particular emphasis on the usage of this program, preparation of input data, and general utilization. The program is a general two-dimensional magnetostatic code capable of solving mathematical models of two-dimensional magnets.

#### I. INTRODUCTION

This paper describes in detail the information required to operate TRIM, a magnetostatic computer program. The program is written in machine language "FAP" and it is operational for the IBM 7094 computer system, under the 7094 monitor system.

'•

,,

Our purpose is to furnish detailed information on the capabilities and limitations of this program, on preparation of input data, and on operating characteristics that will ensure the proper use of this versatile code. Parts of this paper have been taken from an unpublished paper by F. Andrews of LRL, Livermore with his permission.

# II. PROGRAM CAPABILITIES

TRIM is a general two -dimensional magnetostatic code capable of solving mathematical models of two-dimensional magnets.

It uses a mesh composed of irregular triangles in which the mesh lines may be distorted to conform to irregular interfaces and boundaries. Additional features include

(a) Variable triangular mesh of about 1600 points is used; may have many regions.

(b) Conductor sides and all points at the interface lie on mesh lines.

(c) No geometrical restriction is imposed. Any shape of magnet may be considered.

(d) Symmetry about the median plane is not required. Therefore both symmetric and asymmetric magnets may be investigated.

(e) Any current distribution may be considered.

(f) Several different kinds of iron may be used in the same magnet; voids or currents within the iron may be used.

#### III. PROGRAM DESCRIPTION

The program is divided into two major parts, the mesh generator, GENMON, and the proper trim code, TRIMON. Both these parts will be examined with sufficient detail to ensure proper understanding.

l'

#### A. GENMON

The purpose of the generator is to construct the irregular triangle mesh.  $^{\mathbf{1},\,\mathbf{2}}$  It does this by interpolating on specified (by input) boundary points, locating the internal mesh points of each region by a pseudo-equipotential method, and by assigning regional properties to each triangle.

The generator performs these functions by using four subroutines-- INPT, HSTAR, SETTLE, and GENOR--in a manner described in Ref. 1. This part of the code has been written in machine language, and it is operational under the IBM 7094 monitor system.

#### B. TRIMON

Once the irregular triangular mesh has been generated,  $TRIMON<sup>3</sup>$ takes over and calculates the vector potentials and magnetic induction in any plane arrangement of iron, air, and conductors. From these quantities the gradient, flux density, and energy are derived and printed.

TRIMON has been written in machine language and is operated under the IBM 7094 monitor system. Instructions for operation are given in Appendix II. <sup>4</sup>

### IV. PREPARATION OF INPUT DATA

The preparation of data requires considerable effort and attention. It is suggested that the instructions given below, as well as the sample input data included, be studied carefully before any attempt is made to prepare input data.

As a first step, draw a diagram which shows the problem as pictured in terms of mesh coordinates. We call this a "logical diagram" because the rows are those followed by the program in performing the relaxation process. Figures 1, 2, 3, and 4 show such logical diagrams for various magnet configurations. The physical dimensions for these magnets are shown in Figs. 5,  $6$ ,  $7$ , and  $8$ . For purposes of illustation, Fig. 1 will be used as an example to show the process required in accurately recording input data.

Now since the logical diagram is nothing but a transformation between the mesh indices and physical space, the next logical step is to transform the mesh indices to the corresponding geometrical coordinates of the magnet and record them as input. However, since the magnet consists of

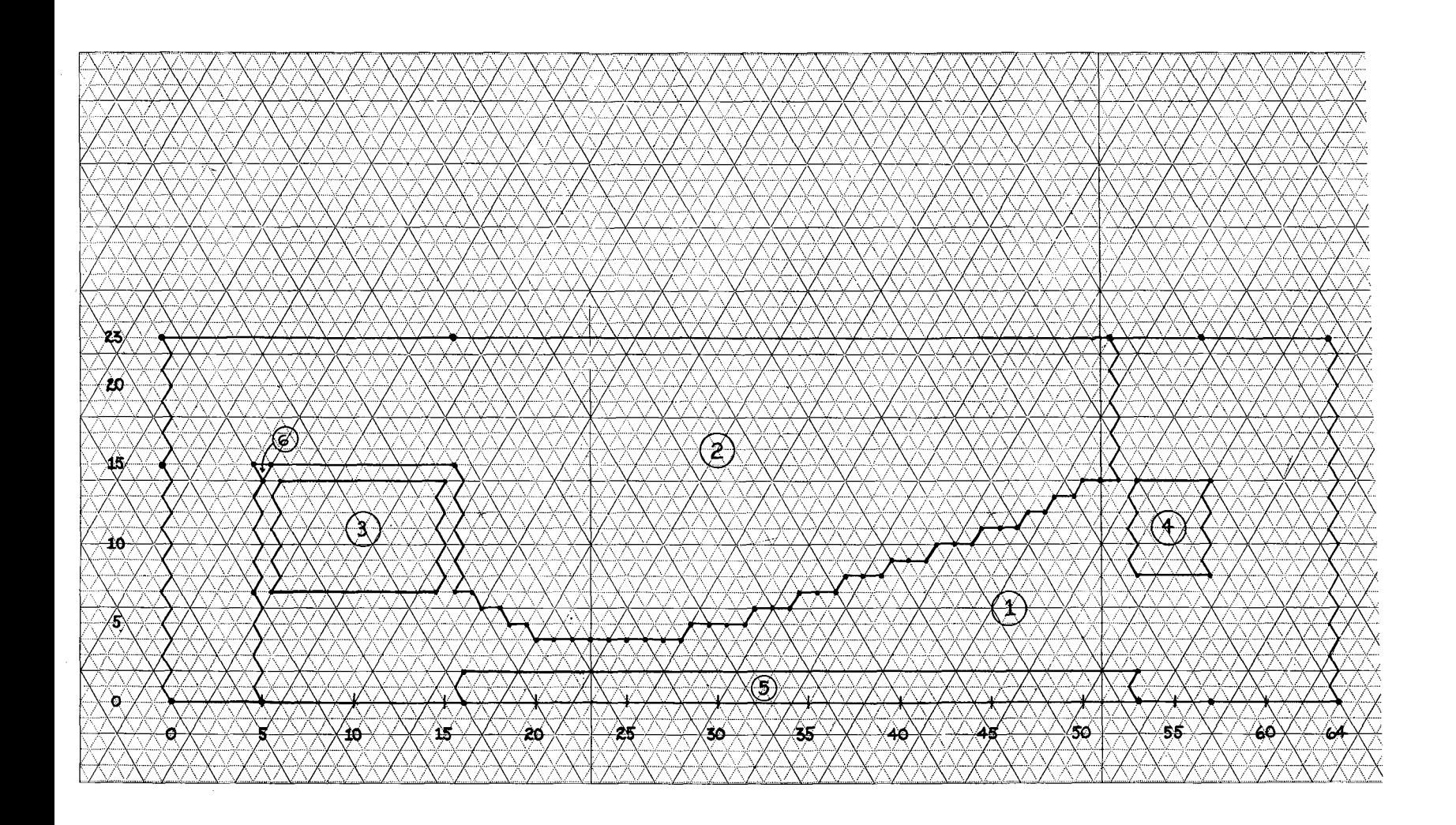

 $\ddot{a}$ 

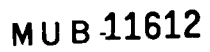

Fig. 1. Logical diagram for CERN C magnet.

 $\mathcal{C}_\mathrm{e}$ 

 $\bullet$ 

 $\hat{\mathbf{c}}$ 

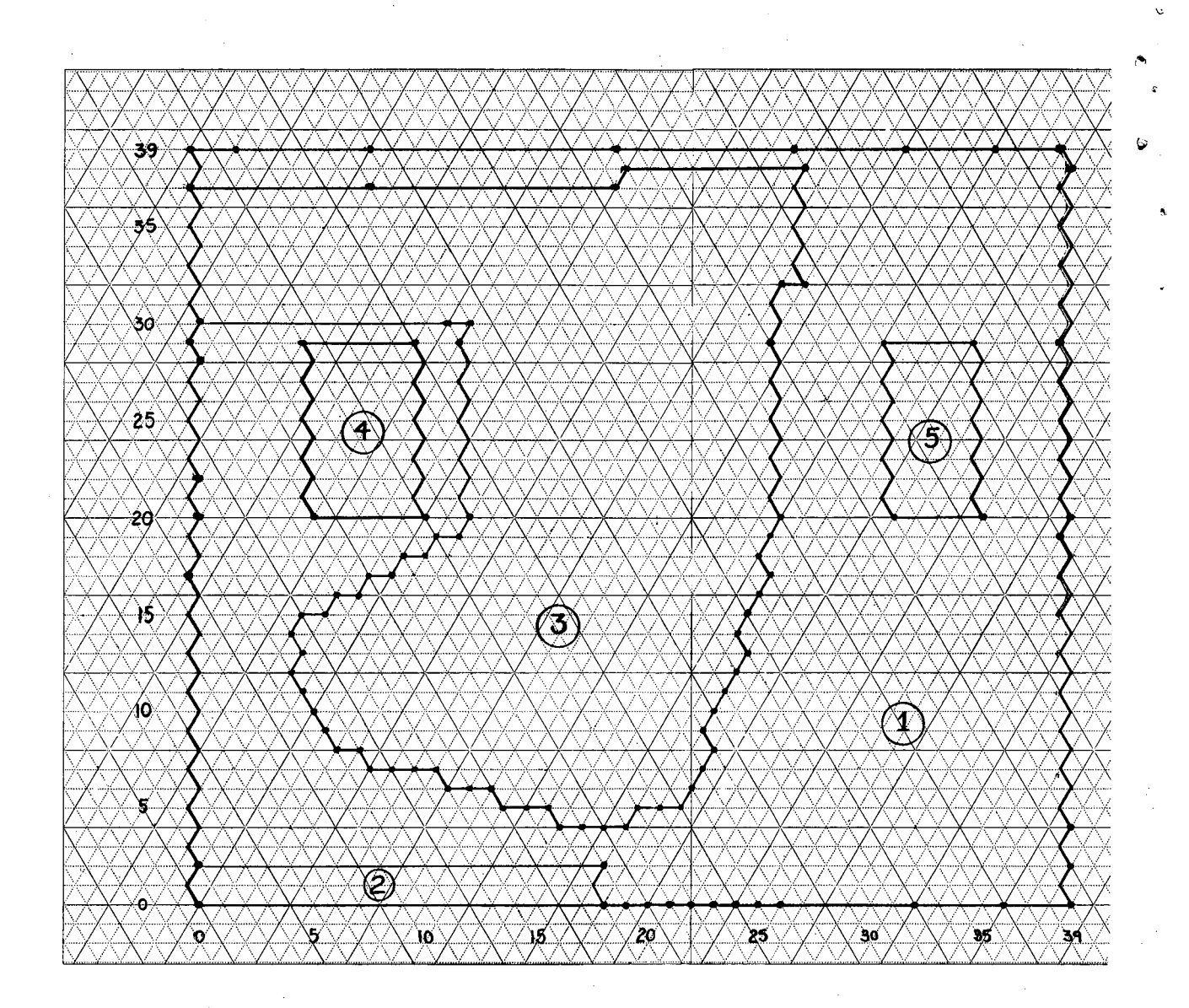

MUB11613

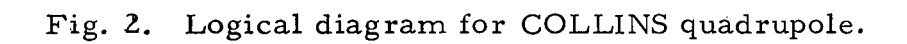

J.

 $\overline{a}$ 

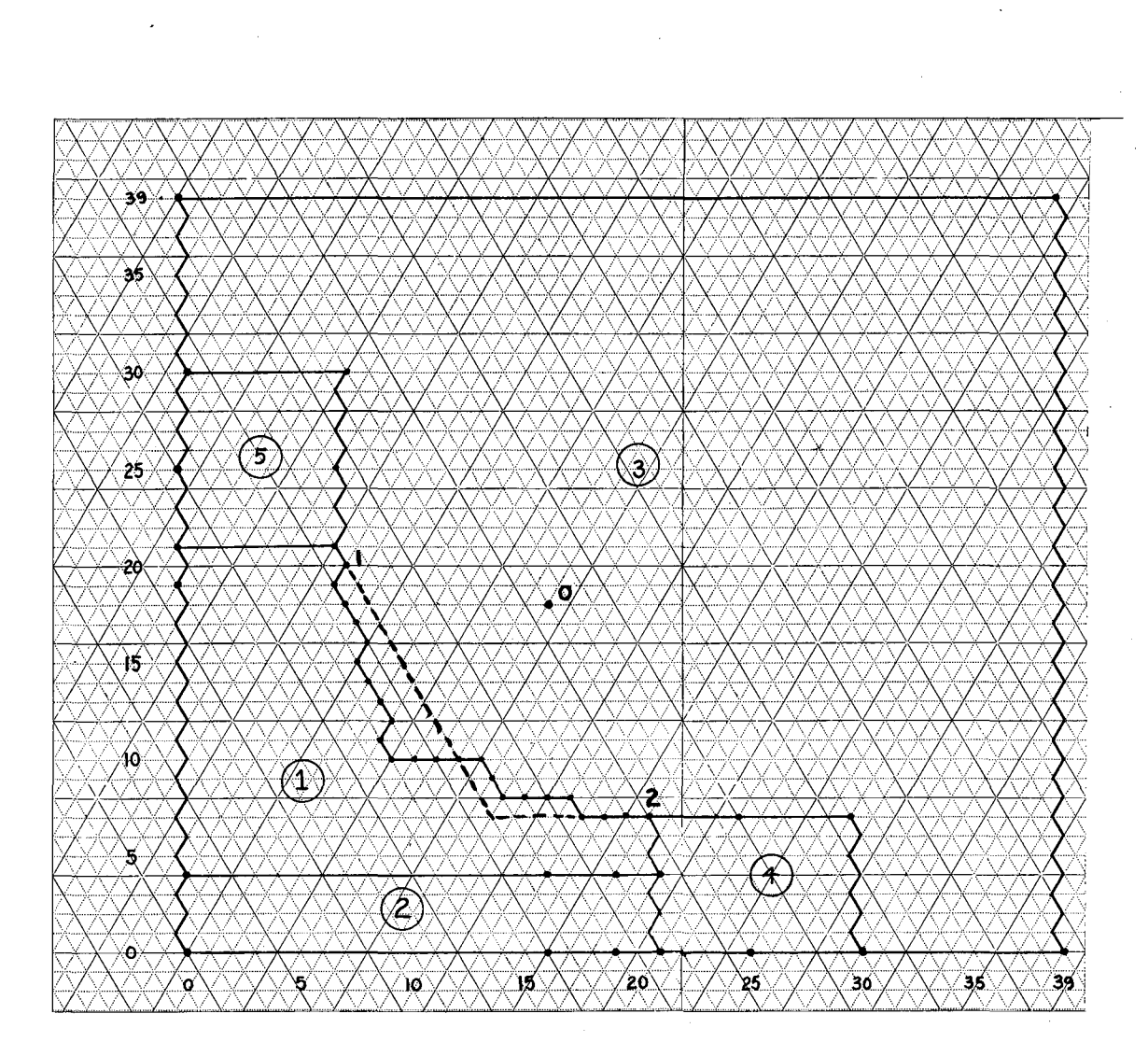

**M U B -11533** 

# Fig. 3. Logical diagram for quadrupole magnet.

,.

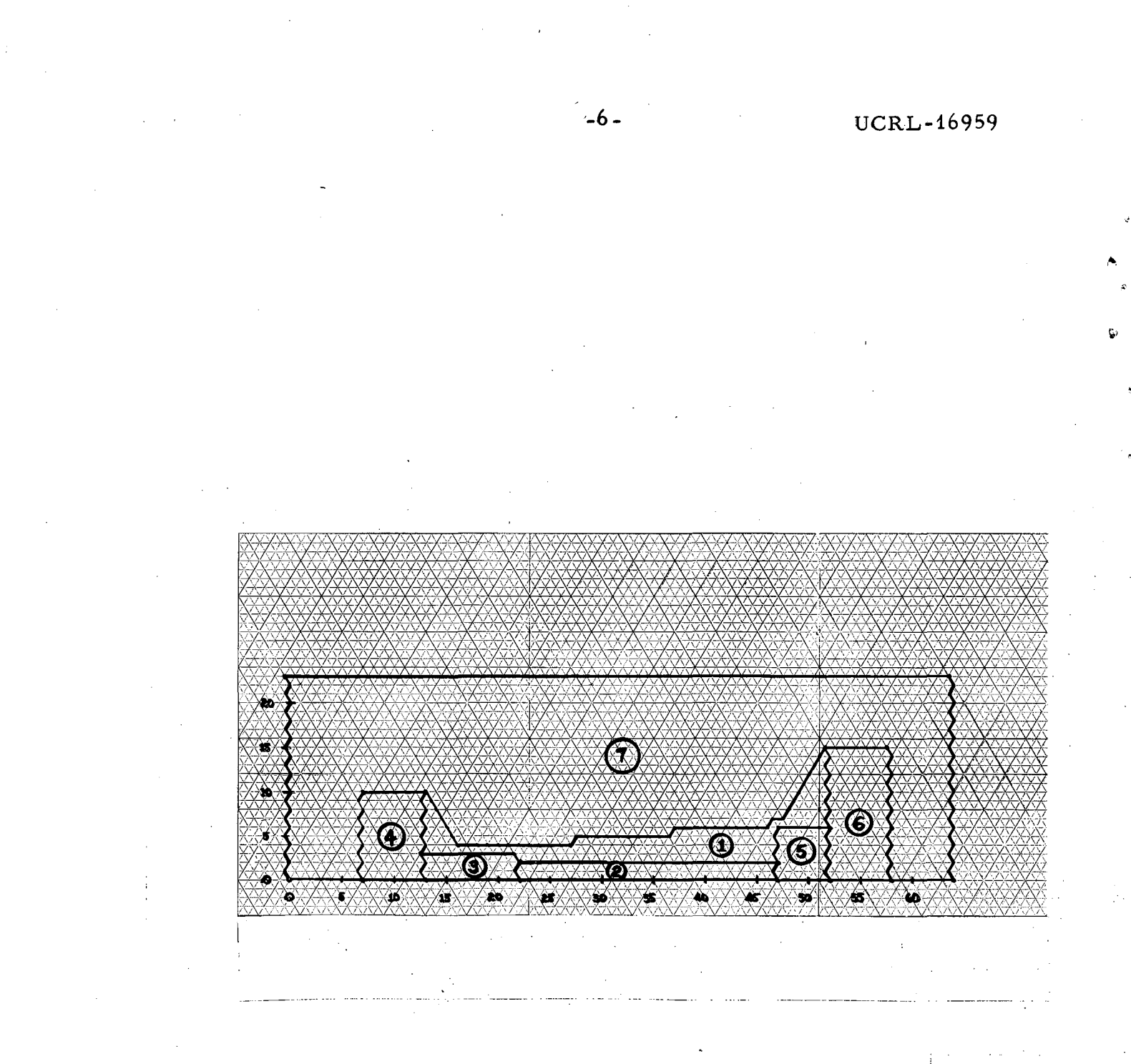

**MUB-11534** 

Fig. 4. Logical diagram for a conformal "H" magnet.

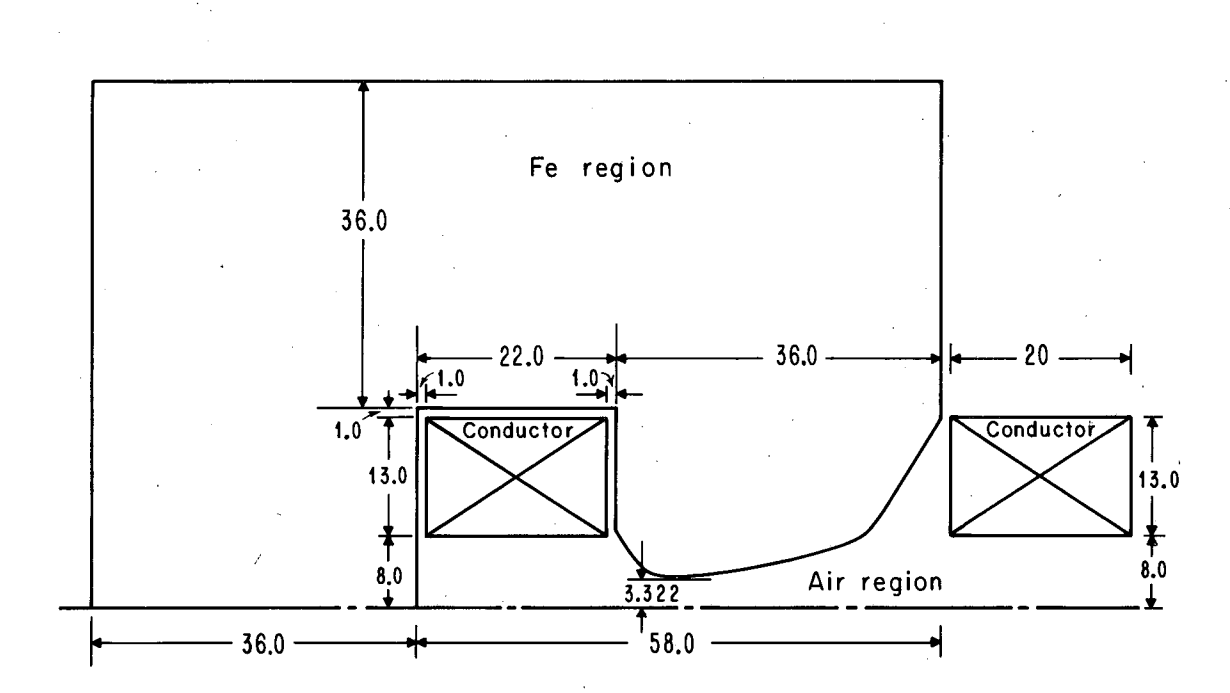

MUB11921

Fig. 5. CERN PS magnet. Dimensions are in centimeters.

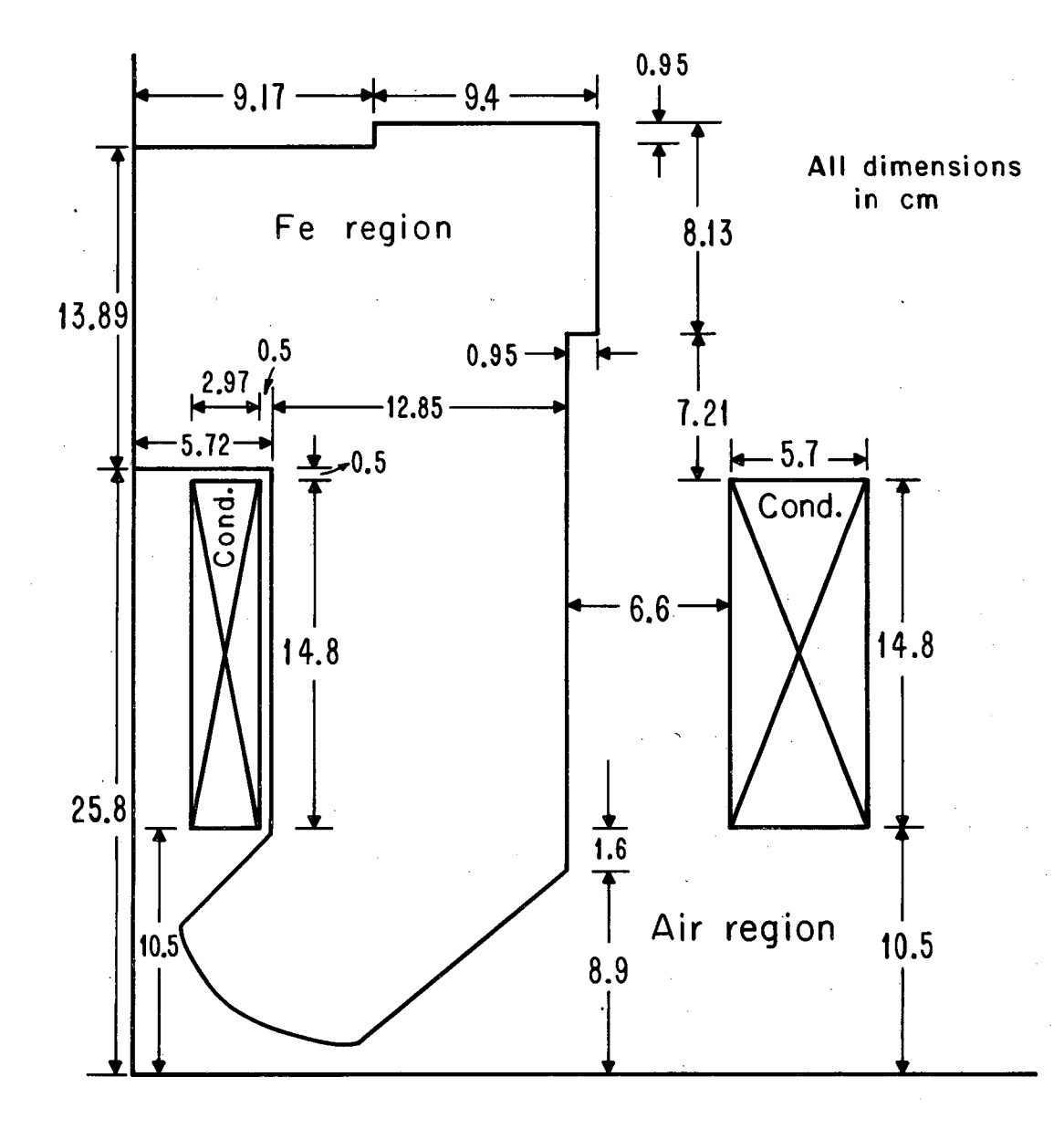

MUB11919

Fig. 6 "COLLINS" quadrupole profile. Dimensions in centimeters.

 $\mathcal{A}_{\mathrm{th}}$ 

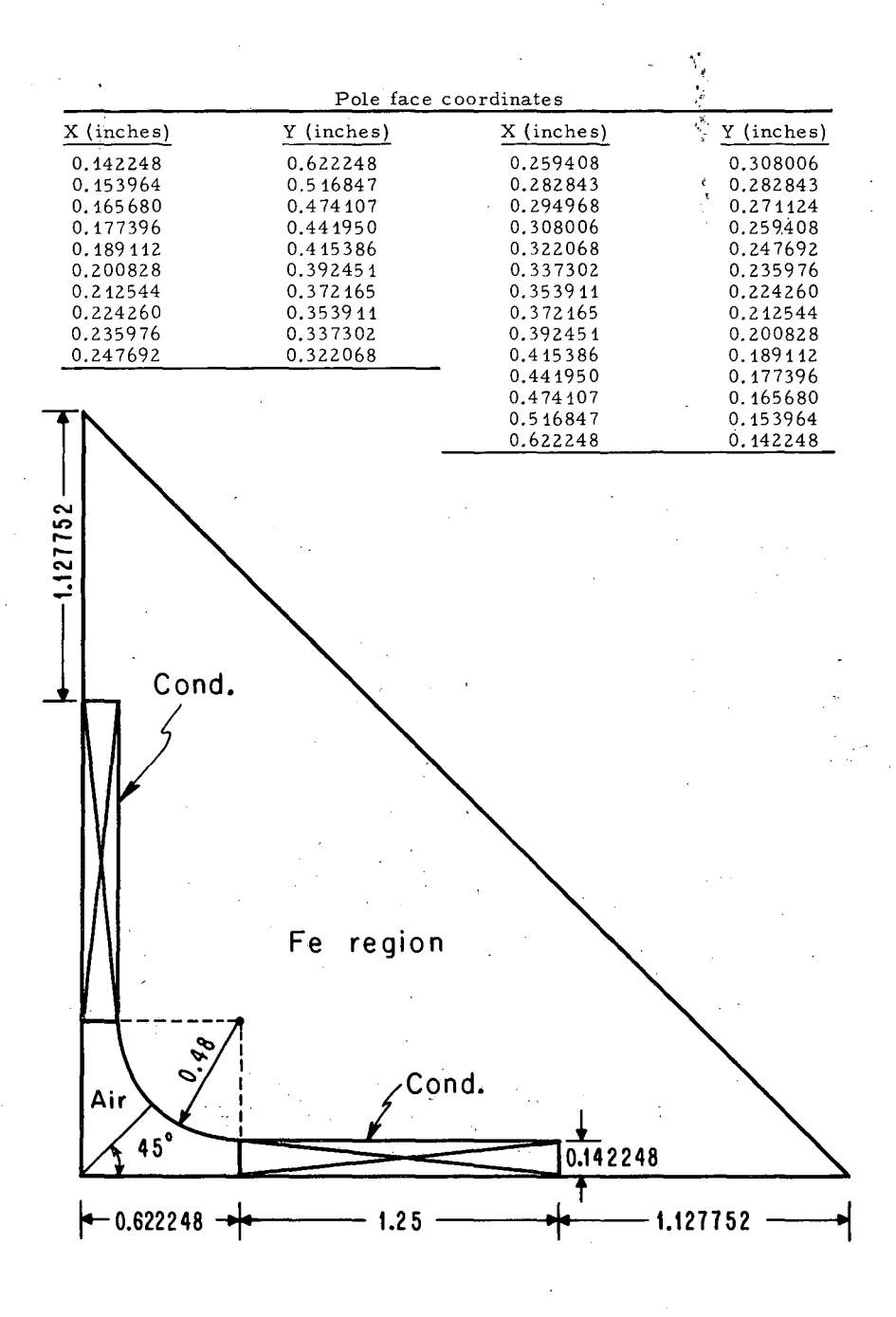

**M U B -11920** 

**Fig. 7(a) Quadrupole magnet layout. Dimensions are in inches.** 

""

**-9-**

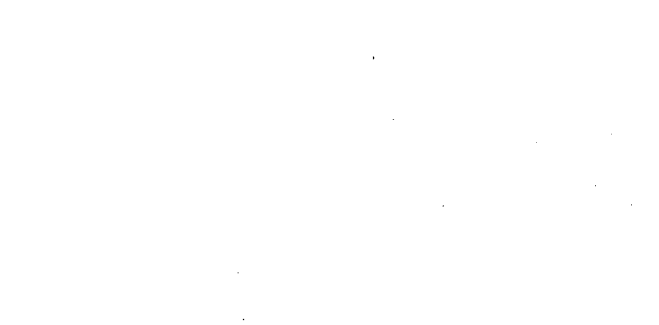

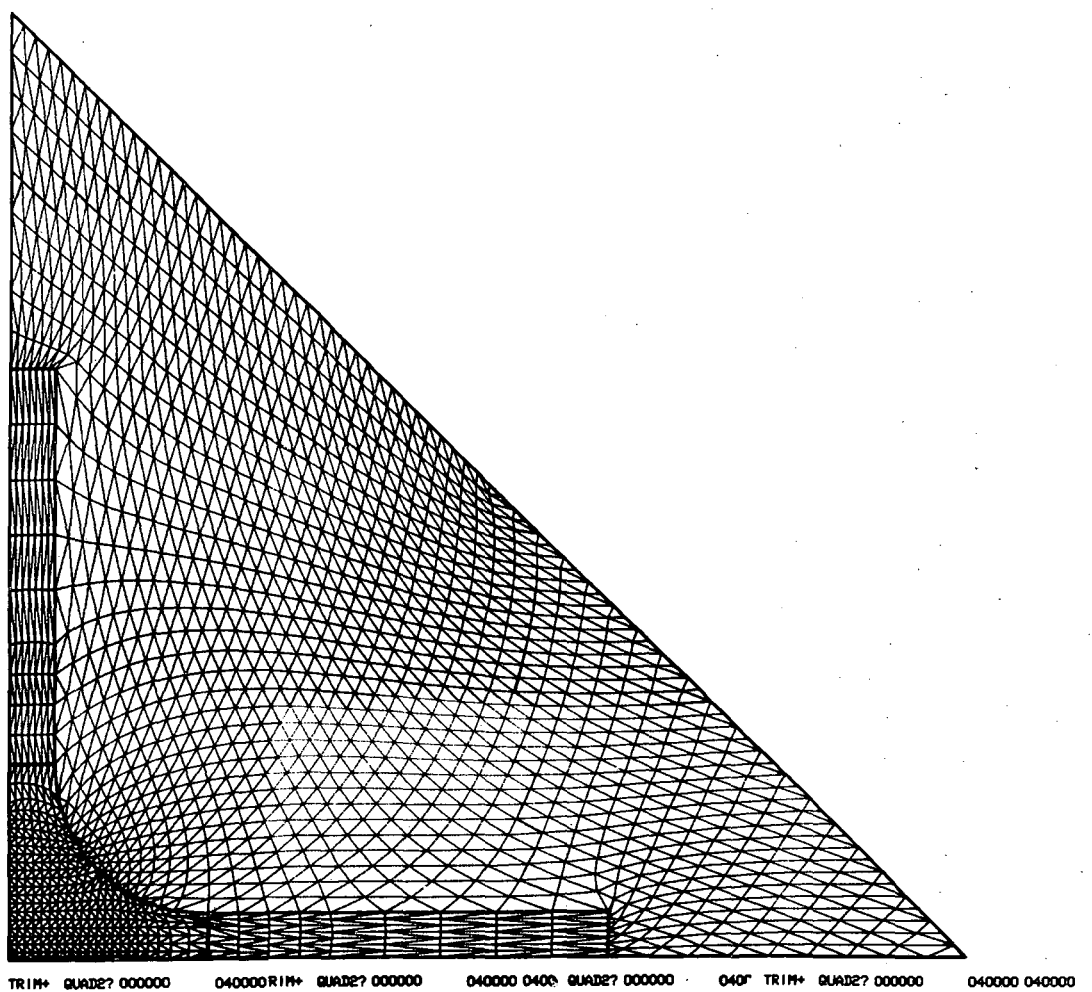

**MU B -11958** 

# Fig. 7(b) Generated mesh of the quadrupole magnet shown in Fig. 7.

**-10-** UCRL-16959

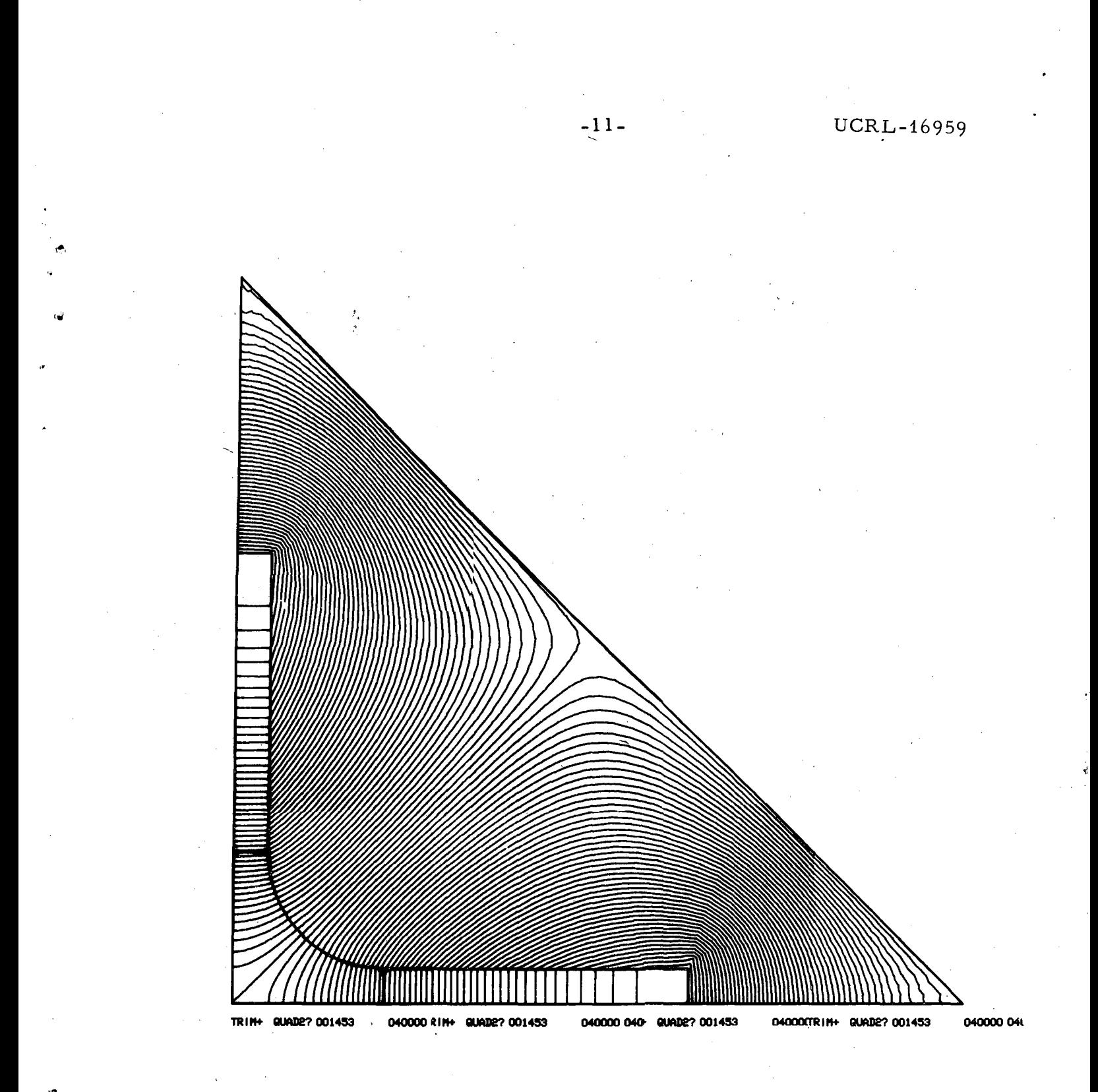

Fig.  $7(c)$  CRT plot of flux distribution for the quadrupole magnet shown in Fig. 7.

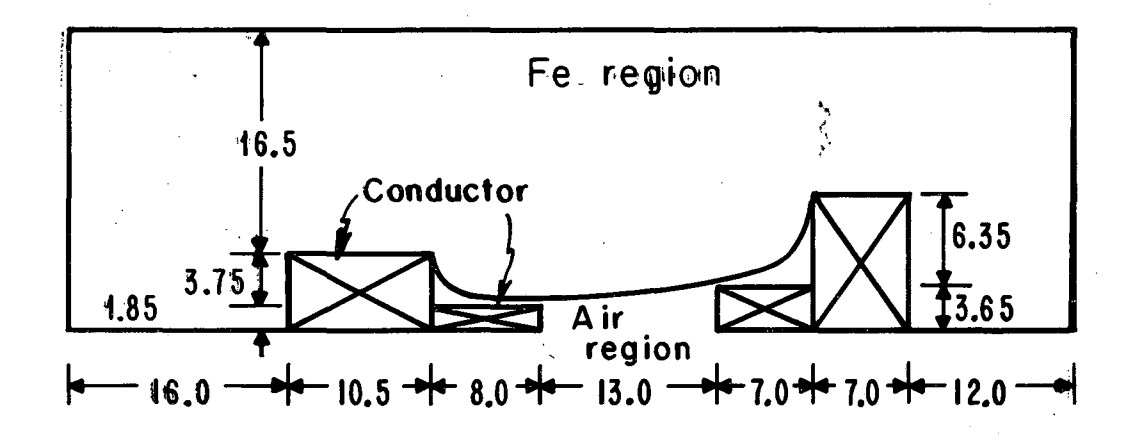

Pole face coordinates

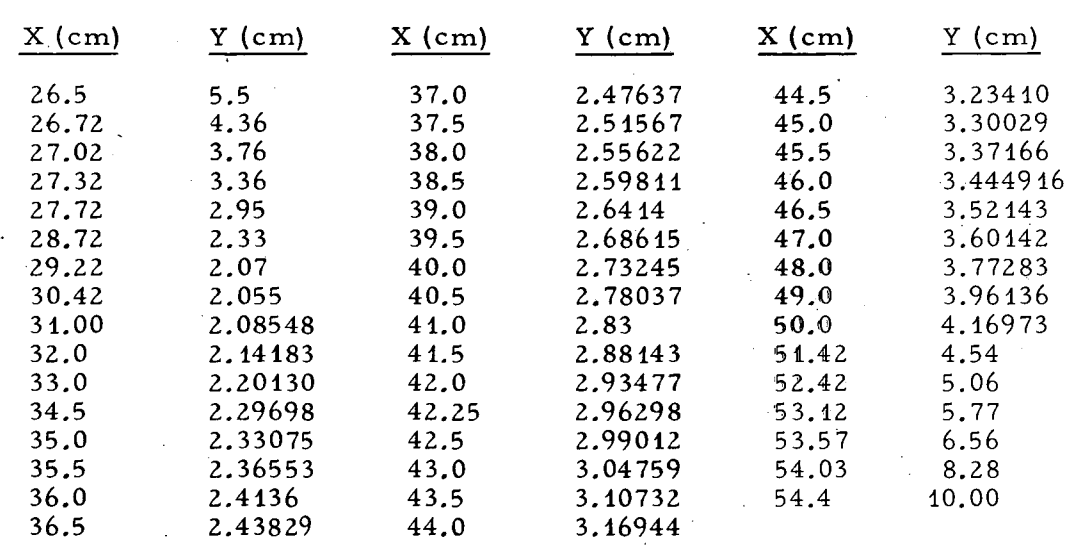

**MU 811922** 

Fig. 8. Conformal "H" magnet. Dimensions are in em.

different materials (i.e., iron, conductors, and air), the concept of "regions" is introduced, which besides its usefulness in separating various materials, also serves as an agent in forcing regular or otherwise special zoning in any part of the problem. Figures 1 and 2 show these distinct regions.

GENMON superposes the regions in the order they are given in the input. Thus, all or part of a region which has once. been specified may be respecified later in the input. This can save a great deal of writing in the input. It can also lead to trouble, since one may easily force mesh lines to cross one another in impossible ways, producing triangles of negative area. Such crossing can be avoided by twice recording points that belong in the boundary of two regions with a common border. This will become more obvious as the input data for the test problems are analyzed.

To recapitulate the procedure involved in preparing input data:

- 1. Draw a logical diagram of. the problem.
- 2. Separate it into regions.

 $\omega$ 

·""

3. Record geometrical coordinates to correspond with each mesh line specified.

Note that the limited number of points available necessitates the careful distribution of mesh lines throughout the mesh. Namely, the experimenter should decide a priori which regions are most important and where the most accuracy is desired, and disperse the available points accordingly.

In magnet calculations for accelerator design, one is interested in the magnetic field and its gradient on the median plane, particularly within the limits of the vacuum chamber; therefore, one expects that the zoning in this region is very important. With this in mind, Figs. 1, 2, 3, and 4 were zoned.

Now we may proceed to the actual· recording of the mesh coordinates and their corresponding physical dimensions.

For each geometrical point the data are recorded in the following sequence:

a. IY - index for vertical mesh line

b. IX - index for horizontal mesh line

c. Y - coordinate of physical dimension for this point

d. X - coordinate of physical dimension for this point.

Therefore, referring to Fig. 1 for the logical diagram and to Fig. 5 for the

•

Y..;

actual dimensions, we see that the coordinates of the four points of region 3 are:

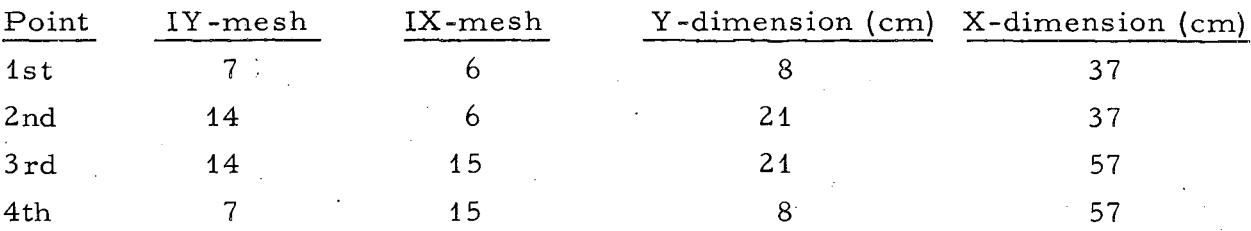

Here it was assumed that the points were taken clockwise; however, the direction is immaterial. Also notice that in closing the region the first point need not be specified again.

The-points shown above are entered in a data sheet as shown below:

LOD 7A 6+ 8+37 D 7A15+ 8+57 D14A15+21+57  $D14A 6+21+37$ 

where

LO = Indicator that this is the first point in this region. As used here, A and Dare peculiar to the card-reading routine on the IBM 7094 and indicate numbers to be placed in the address and decrement parts of words, respectively.

After the region points have been specified, they are accompanied by two more cards--one having region constants, as will be shown, and one having -OM, which is a sentinel indicating the end of the region boundary points.

Information necessary for the region card is the following:

1. Region number

2. Flag describing the material of the region as follows:

- $1 = \text{air}$
- $2 = i$ ron

or

3 = iron of specified permeability, different from the preceding

3. Region current in ampere-turns. (NI)

4. Region current density in ampere-turns/ $cm<sup>2</sup>$ 

- 5. Sentinel indicating the type of triangles into which the region should be zoned, as follows:
	- $1 =$  equilateral triangles

 $2$  = right triangles

Note: If region NI is specified, insert zero for  $\text{NI/CM}^2$ , and vice versa. The region information is recorded in the following manner.

LOA3D1-40250+0AZ  $(1)(2)$   $(3)$   $(4)(5)$ 

Circled numbers identify the region constants as shown above. LO is the same indicator specifying the beginning of a new region. The completed region, therefore, will appear as shown below.

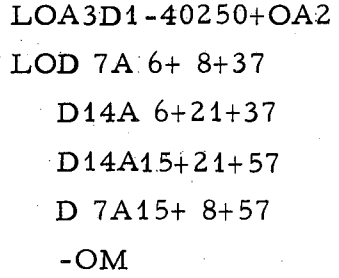

Region Card

Region boundary points

Region termination card In the same fashion all regions are recorded and punched on IBM cards. Any column may be used from 1 to 72. The X and Y dimension coordinates need not be integers; they may be entered as floating point numbers (i.e., 3.0, 4.375, etc.) or with exponents (i.e., 3. E10, 4.6E-3 etc.).

In problems where the pole face is described by circular arc, use may be made of the special arc routine incorporated in the program. This routine. allows the user to specify only the end points and the center of the arc; the other points are interpolated equally in the program.

.. Use of this routine may be made as follows

1. Prepare the logical diagram as before for purposes of illustration, Fig. 3 may be used with the logical figure modified as shown by the dotted line. This modification is necessary since a circular arc must be described logically by two straight lines.

2. Next enter the data for arc as follows:

For point 1 (Fig. 3) enter

 $D20A7 + 0.622248 + 0.142248$ .

For point 2

D7A2 $+0.142248+0.622248$ .

For point 0 (the logical center of the arc).

D18A16.

The last quantity necessary is the logical angle  $\theta$ , which is the ratio of the triangle sides along logical slant to the sum of triangles of arc, or

 $\theta =$  No. of triangles in slant line

 $\Sigma$  triangles in arc

For this example  $\theta = \frac{13}{20} = 0.65$ .

3. These data are recorded as follows:

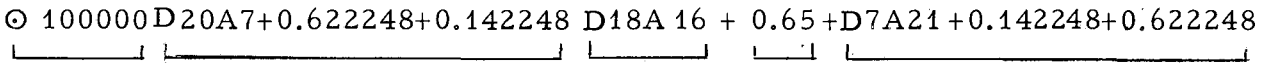

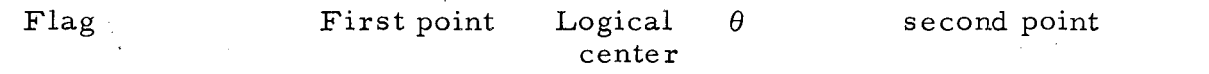

The final assembled data deck will consist of the following cards:

1. Problem constants (for details see next paragraph)

2. Region card

3. Subsequent region boundary points (any number of cards)

4. End of region card

5. Region card (for next region)

6. Subsequent region boundary points, etc., until all regions have been exhausted (any number of cards).

z

Z End of problem cards

 $Z -$ 

End of file card.

A complete listing for the sample problems shown in Figs. 1 and 2 appears in Appendices I. a and I. b.

#### V. DESCRIPTION OF PROGRAM CONSTANTS

It was mentioned in the previous paragraph that the first card of the assembled deck consists of program constants. A detailed description of these parameters is shown in Table I. These constants give the experimenter additional flexibility with which to process a variety of problems, including symmetric and asymmetric magnets.

-17- UCRL-16959

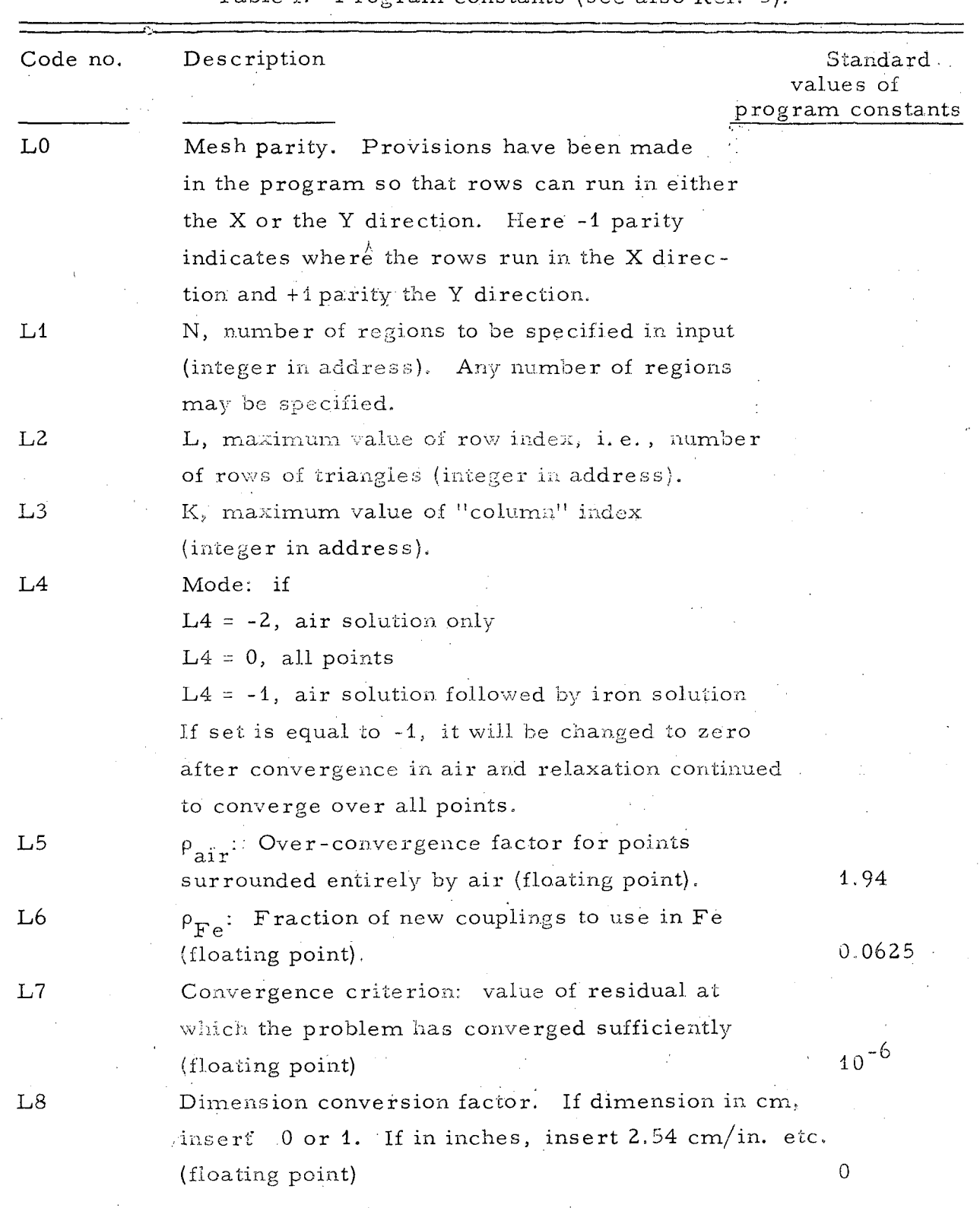

Table I. Program constants (see also *Ref.* 5).

-18- UCRL-16959

# Table  $1$  (cont.)

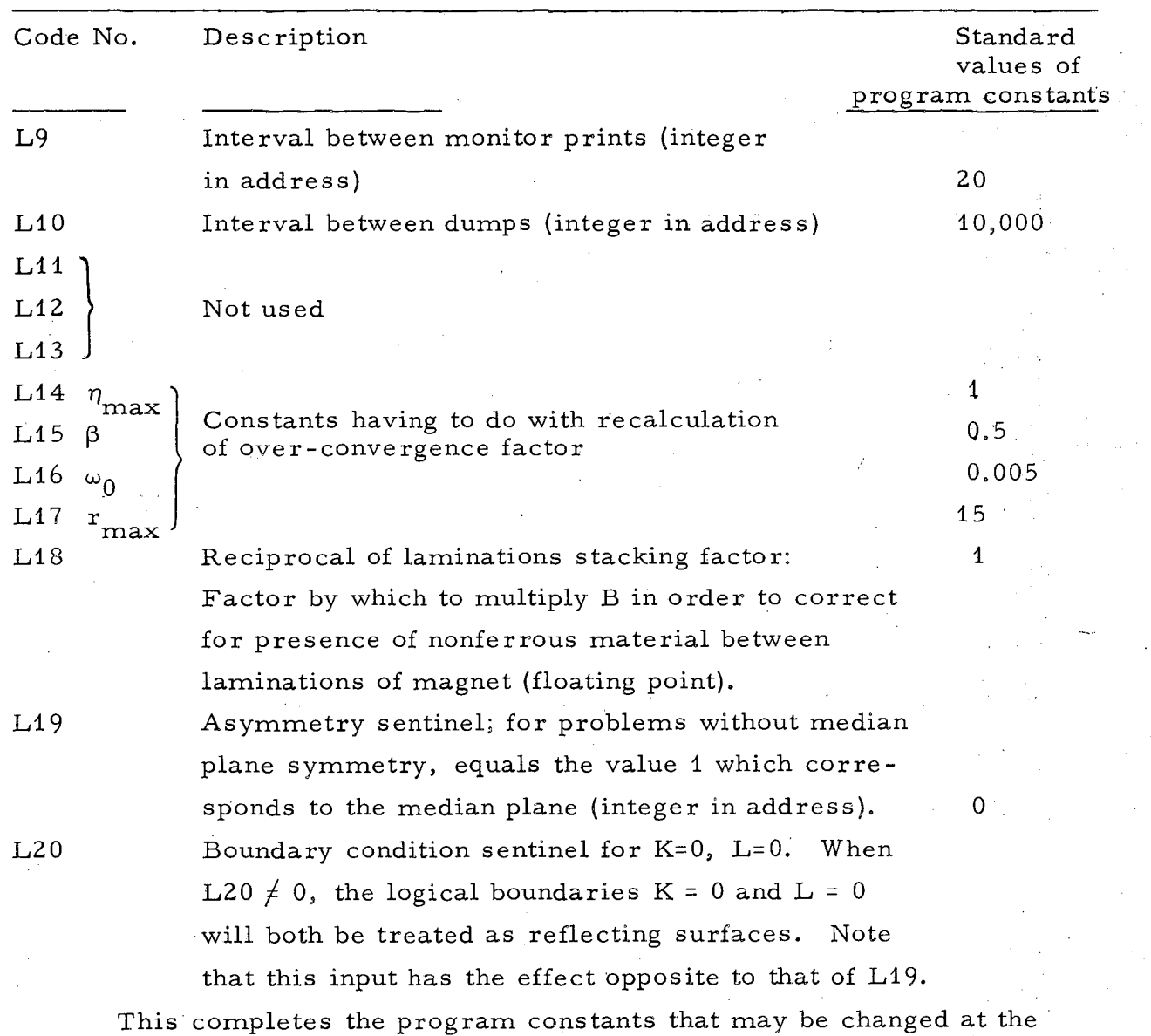

discretion of the experimenter. In the absence of specific input of any of the program constants specified above, the program will assume that the standard values prevail.

The complete listing of the input data for the logical diagrams appearing in Figs. 1 and 2 includes some of the program constants mentioned above (see Appendix I).

UCRL-16959 Ť

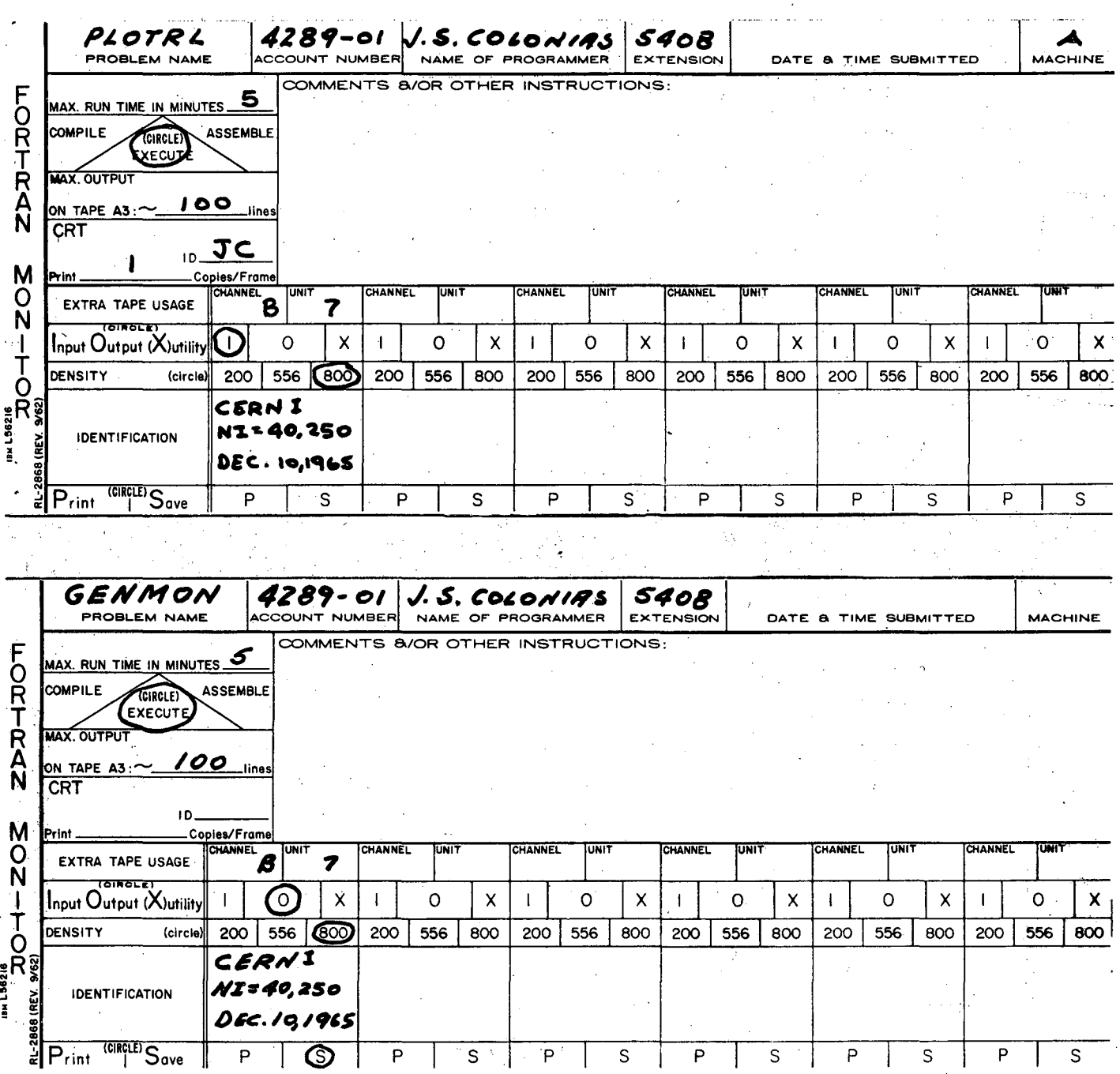

Fig. 9. Sample instruction card.

Fig. 10. Sample job card

 $-19-$ 

 $\hat{Y}_1$  .

#### VI. OPERATING INSTRUCTIONS

The versatility of this program in handling various types of problems is not simple. In this paragraph we list operating instructions for a variety of situations that might arise during the course of experimenting with this program.  $^4$  Remember that there are two sets of distinct mesh sizes – one with dimensions 39 by 39 or less, and the other with dimensions 23 by 64 or less. The first number denotes the maximum Y -mesh size and the second the maximum X-mesh size. It is assumed that once the experimenter has chosen the proper mesh size, the following instructions are applicable:

a. Prepare input data as specified in the previous paragraphs.

b. Once all data cards have been punched, assemble the decks and submit them to computer room.

The final as sembled deck should consist of the following:

1. · Instruction card (see sample in Fig. 9)

2. ID card

3. GENMON deck (mesh generator program cards)

4. One card with \* DATA

5. Data ID card (see sample in Fig. 10)

6. End of file card.

c. If the mesh generation was completed successfully, you will receive a tape B7 which constitutes the input to TRIMON. If generation was not successful, correct errors and resubmit.

d. Once you have received a B7 tape you may run TRIMON, following the instructions described in the attached supplementary note.  $^5\;$  See also Appendix II.

One of the important features of TRIM is the ability of the program which causes the resulting triangular mesh to be displayed on a CRT, thus allowing the experimenter to observe the quality of the triangles and modify the distribution of mesh, if necessary.

To obtain a CRT plot, one must have generated the problem and obtained a B7 tape as described in Sec. V. The necessary information that the plot cards must contain and the order in which they appear on a data card are:

a. Y-axis scale

b. X-axis scale

c. Y origin

d. X origin (the lower left corner of the plot)

e. Zero (not used at this time)

f. The number of contours to plot (integer)

g. The number of dumps to skip

- h. A flag to denote whether mesh lines are desired or not
	- If flag  $= 0$ , no mesh lines

If  $flag = 1$ , mesh lines

1. Flag indicating end of plot card

As an example,

$$
L0 + 10 + 10 + 5 + 7 + 0A40A2A1Y
$$
\n
$$
Q \qquad Q \qquad Q \qquad Q \qquad Q
$$
\n
$$
Q
$$

Here the scale would be 10 cm in both directions; the Y origin would be 5 cm, the X origin would be 7 cm, 40 contour lines would be plotted, plotting will begin from dump No. 2, and mesh lines are desired. These data may be punched anywhere from columns 1 through 72 of a standard IBM card. (Blank spaces will be ignored.)

There is no limit to the number of plot cards that may be used. All cards will be read and plotted sequentially. The deck of plot cards must be ended with a card containing a Z.

Once the cards have been prepared, the final deck to be submitted to the computer must include the following:

- 1. Job card (see sample on Fig. 11)
- 2. Monitor CRT deck (binary deck). Be careful to choose the proper de'ck with your choice depending on whether the maximum dimensions of your problem are 39 by 39 or 23 by 64. This deck will begin with \*PLEASE HANG. Continue by specifying
	- the name of the problem tape, i.e.,  $*$ PLEASE HANG CERN1.
- 3. One card with \*DATA
- 4. CRT plot cards (as specified in the preceding paragraph)
- 5. End-of-file card.

....

6. Submit this deck for execution accompanied with the B7 input tape (obtained from GENMON).

# 7Ÿ

TRIM

CERNI

# DEC 20,1965

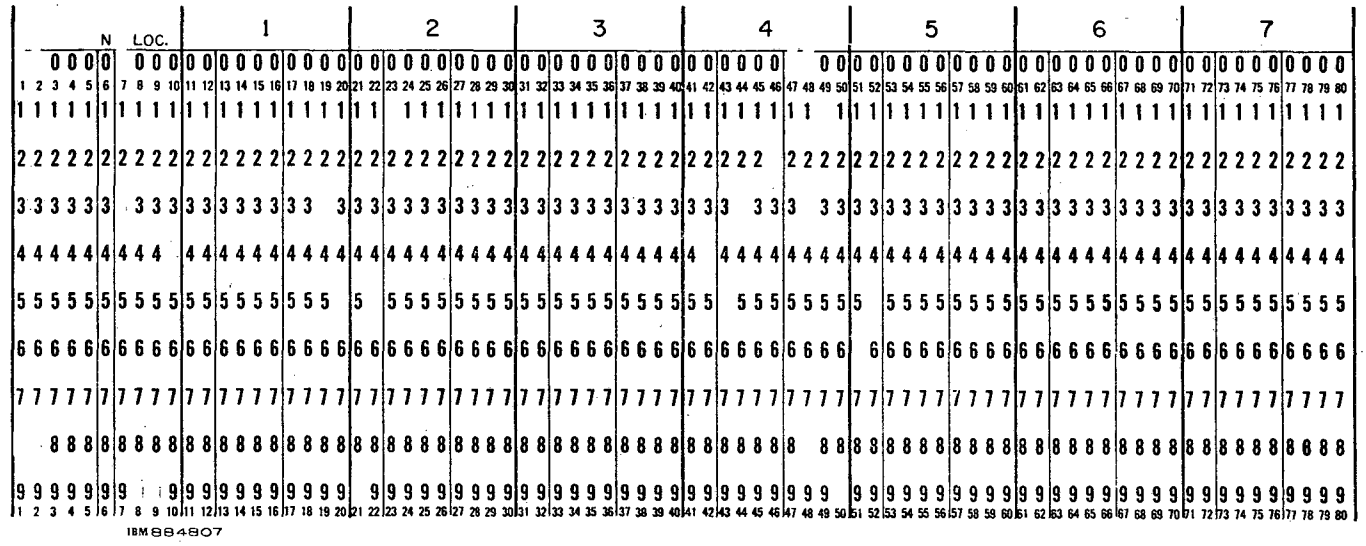

Fig. 11. Sample job card for CRT plot.

#### VII. OUTPUT DESCRIPTION

## A. GENMON

A sample of a successful GENMON output is shown in Appendix IV. a. It is self explanatory in the sense that it describes all regions as they are processed, the mate rial, and the type of triangles.

The QF and PF show respectively the number of iterations and the times that they converged in sequence. Five sequential convergences constitute successful generation, which is indicated by GENERATION COMPLETED.

Appendix IV. b shows an unsuccessful generation. Even though it ends with GENERATION COMPLETED, the appearance of negative triangles necessitates checking the input data at the location specified and correcting the error. However, if input data seem to be correct, obtain CRT plots which will reveal the error.

#### B. TRIMON

All printing is done OFF LINE. Observe that both GENMON and TRIMON use numbers which are in excess -50 exponential notation (i.e., 52.15 = 2.15, 54.3765 = 3,765. 49.3 = 0.03). A sample of this output is shown in Appendix V.

The four-line monitoring printout consists of:

1.  $\rho_{\text{air}}$  (under the word TRIM)

- 2. The cycle count (under the problem name)
- 3. The minimum and maximum values of the vector potential "A" in the mesh, and the maximum change that has occurred in A on the last cycle.
- 4. The maximum value of B in the iron
- 5. The "length" of the vector

,.

- 6. The ratio of residuals from the last two cycles
- 7. The residual from the last cycle

8. The residual divided by the length

9. The value of p of the couplings.

If the Fe points are being skipped, i.e., mode  $< 0$ , there will appear next to TRIM the word AIR, and likewise if AIR points are being skipped, the word FE will appear.

·'"

"'·

When the convergence criterion is satisfied, the cycle counter *Q* and the number of successive times it has been satisfied Pare printed out. After P reaches 5, a dump is made onto the B7, the dump number is printed out, a current print and a monitor print are forced, and finally an edited version of the median plane quantities is printed. The five columns to this printout are:

1. (labelled XB) These are the average X positions of successive pairs of mesh points, viz., the location at which the first difference of A is evaluated.

2. (labelled B) The Y component of the magnetic flux density.

3. (labelled XBX) The X positions of the mesh points, at which A and its second difference are evaluated.

4. (labelled A) The value of A

5. (labelled BX) The second X derivate of A (gradient).

In the asymmetrical version of the code, a column between A and the second derivative gives the X component of the field, naturally evaluated at the mesh points.

### VIII. GENERAL REMARKS

The information presented in this paper should enable an experimenter to profitably exploit the potentialities of this program. Some experimentation with CRT plots of generated problems will convince the user that TRIM is definitely zone dependent, that is, zoning plays a very important role in the quality of the obtained results. The ability to predict a priori the quality of the generated mesh depends on the experience of the user.

Our experience<sup>6</sup> with this program has shown that, for most geometries, right triangles in air and equilateral triangles in iron give the best results. Also to obtain the best accuracy, it is essential to force regular zoning in the region of the median plane under the pole tip.

Finally, remember that the whole mesh consists of only 1,600 points, and do not expect to obtain results better than about  $1\%$  within the useful region of the vacuum chamber.

Figure 12 shows the percent deviation from measured data obtained from the CERN magnet which has been used as an example throughout this paper. As can be seen, the maximum error is  $\approx 1\%$  within the limits of the vacuum chamber.

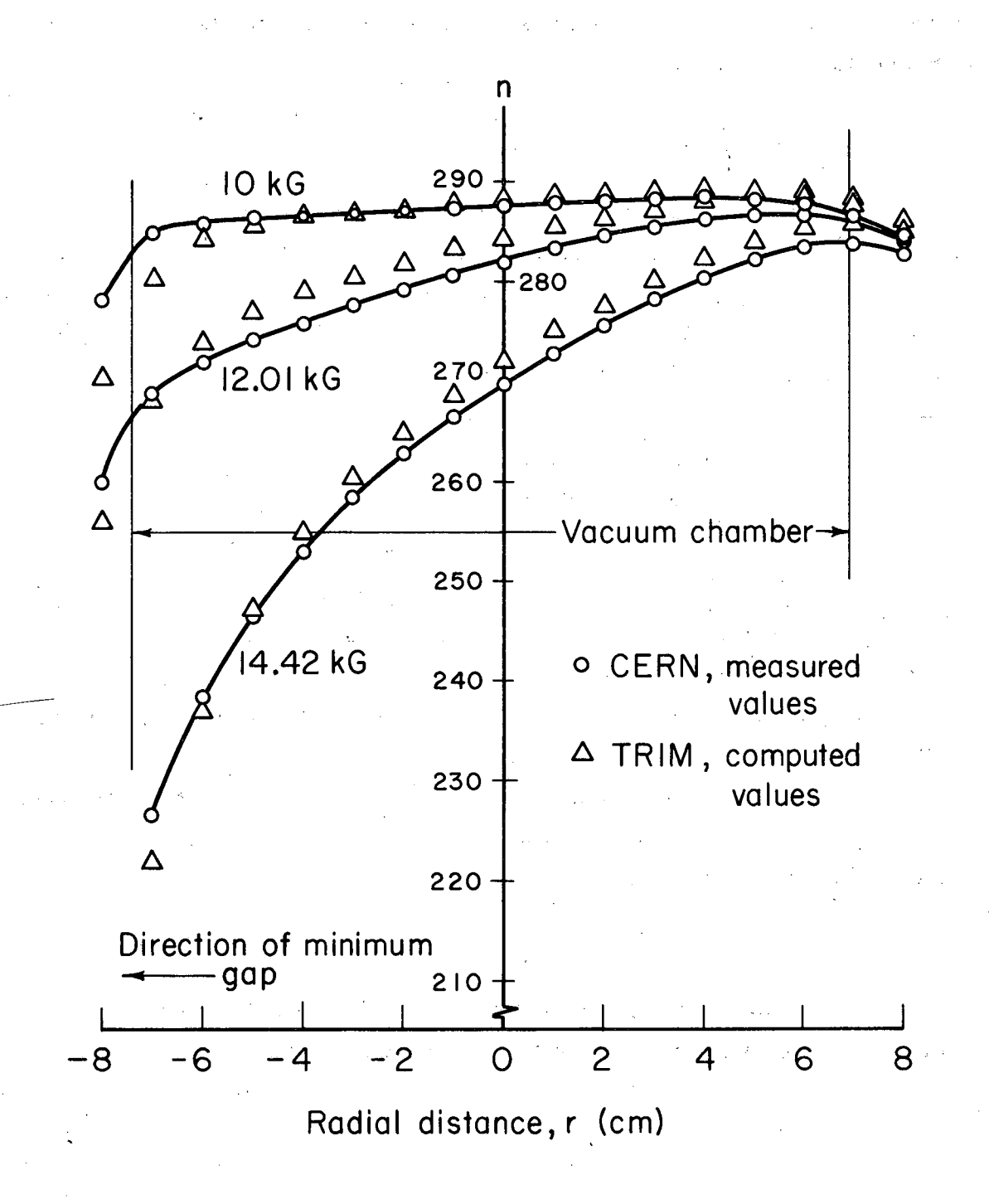

-25-

MUB-7472

Fig. 12. Computed and measured gradients for the CERN PS magnet.

The approximate time required to run a problem utilizing the full mesh is about 30 minutes on the IBM 7094. This includes mesh generation, air, and iron solutions.

# IX. AUXILIARY PROGRAMS A. BEDIT

This program is used to print out the absolute value of flux density (B) at each upper and lower triangle of the generated mesh (B7 output tape).

Sample input data for the CERN magnet are shown in Appendix III. In Columns 1 and 2 of a standard IBM card, put the value of the beginning X-coordinate. In Columns 3 and 4, put the value of the beginning Y -coordinate.

The printout consists of a flux-density map. The flux-density signs in iron is indicated by negative signs.

#### B. TRED

This program was written with the intention of improving the quality of the existing edit routine.<sup>7</sup> It edits the last dump on a TRIM dump tape (B7); it obtains partial derivatives of vector potentials by a least-squares method, using harmonic polynomials through first, second, or third degree. It edits at vertices or at triangle centers.

The output consists of a tabular listing of all pertinent quantities (vector potential, field, and gradient) for either the median plane only, or throughout the mesh.

#### ACKNOWLEDGMENTS

I am grateful to Fred Andrews and Dr. Alan Winslow, who wrote the computer program, for their help and suggestions.

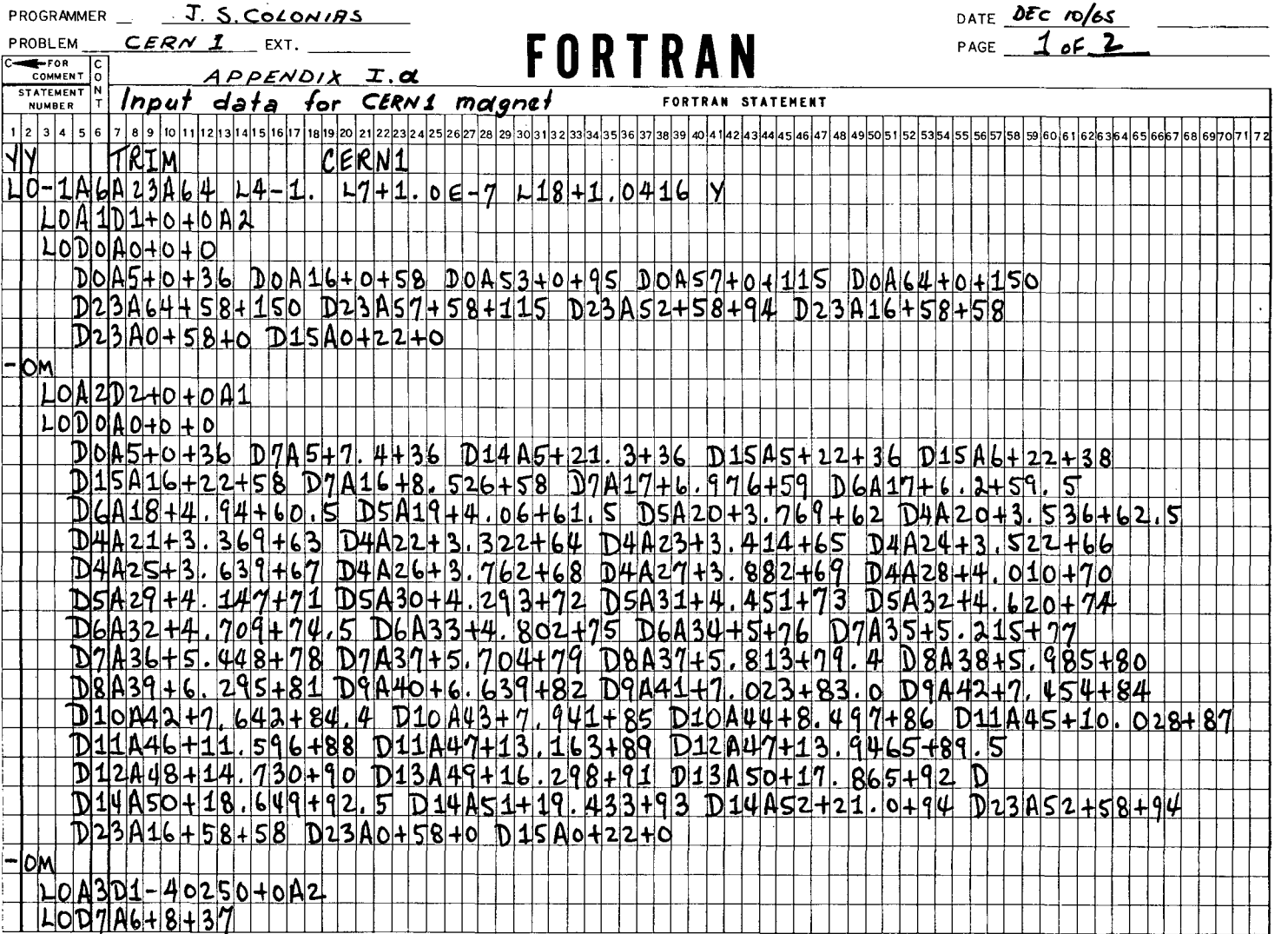

 $\overline{a}$ 

 $-22$ -

 $\bullet$ 

UCRL-16959

 $\gamma_{\mu}$ 

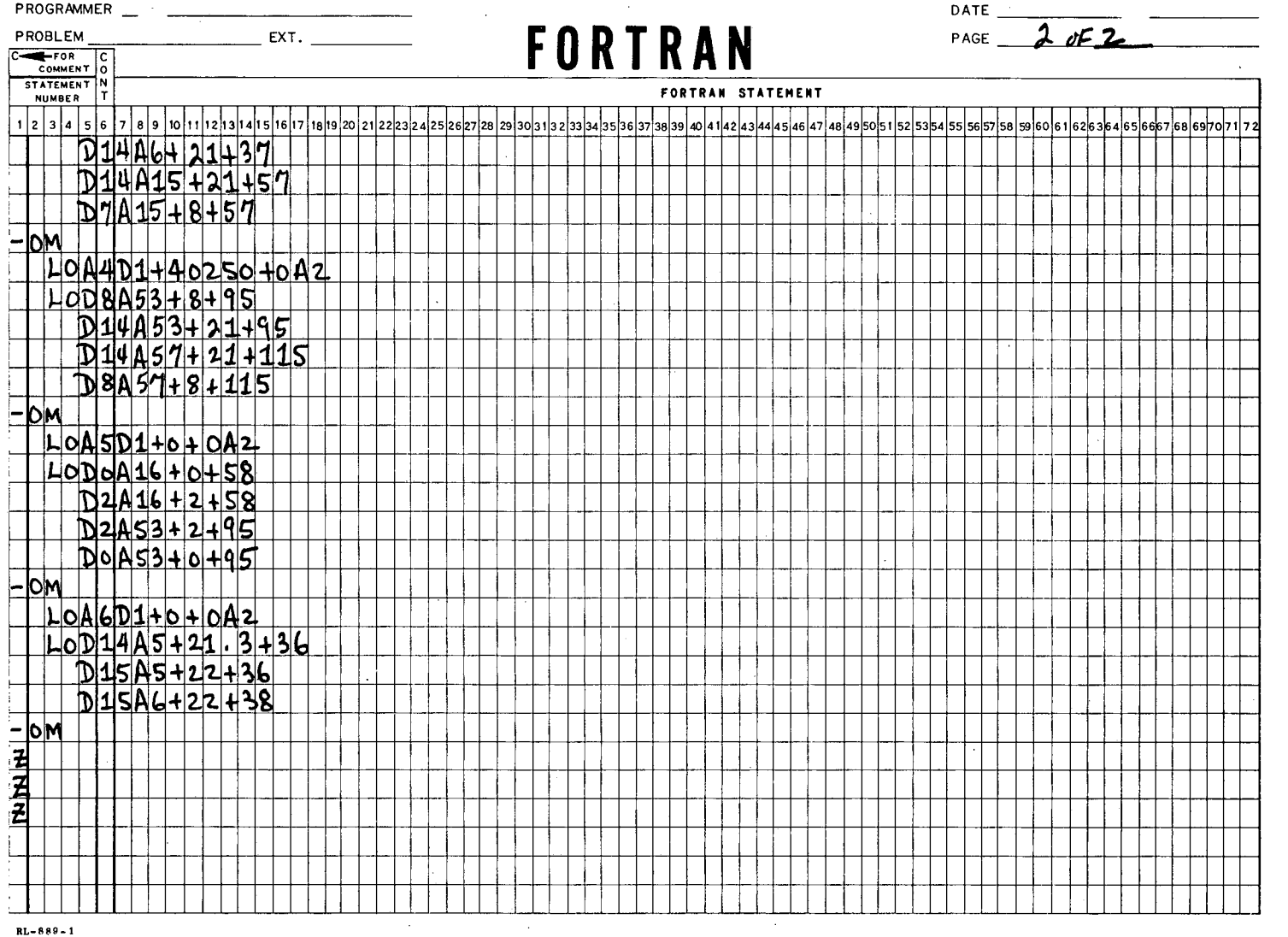

 $\cdot$ 

 $\sim$ 

 $\bar{\tau}$ 

 $\mathbb{R}^{n \times n}$ 

 $\mathcal{L}^{\mathcal{L}}$ 

Ŷ

 $\pmb{\hat{\mathbf{r}}}$ 

 $\ddot{\phantom{a}}$ 

 $-82-$ 

 $\bullet$ 

 $\mathcal{L}^{\pm}$  $\overline{1}$ 

UCRL-16959

 $\frac{1}{2}$  ,  $\frac{1}{2}$  ,

 $\Lambda$ 

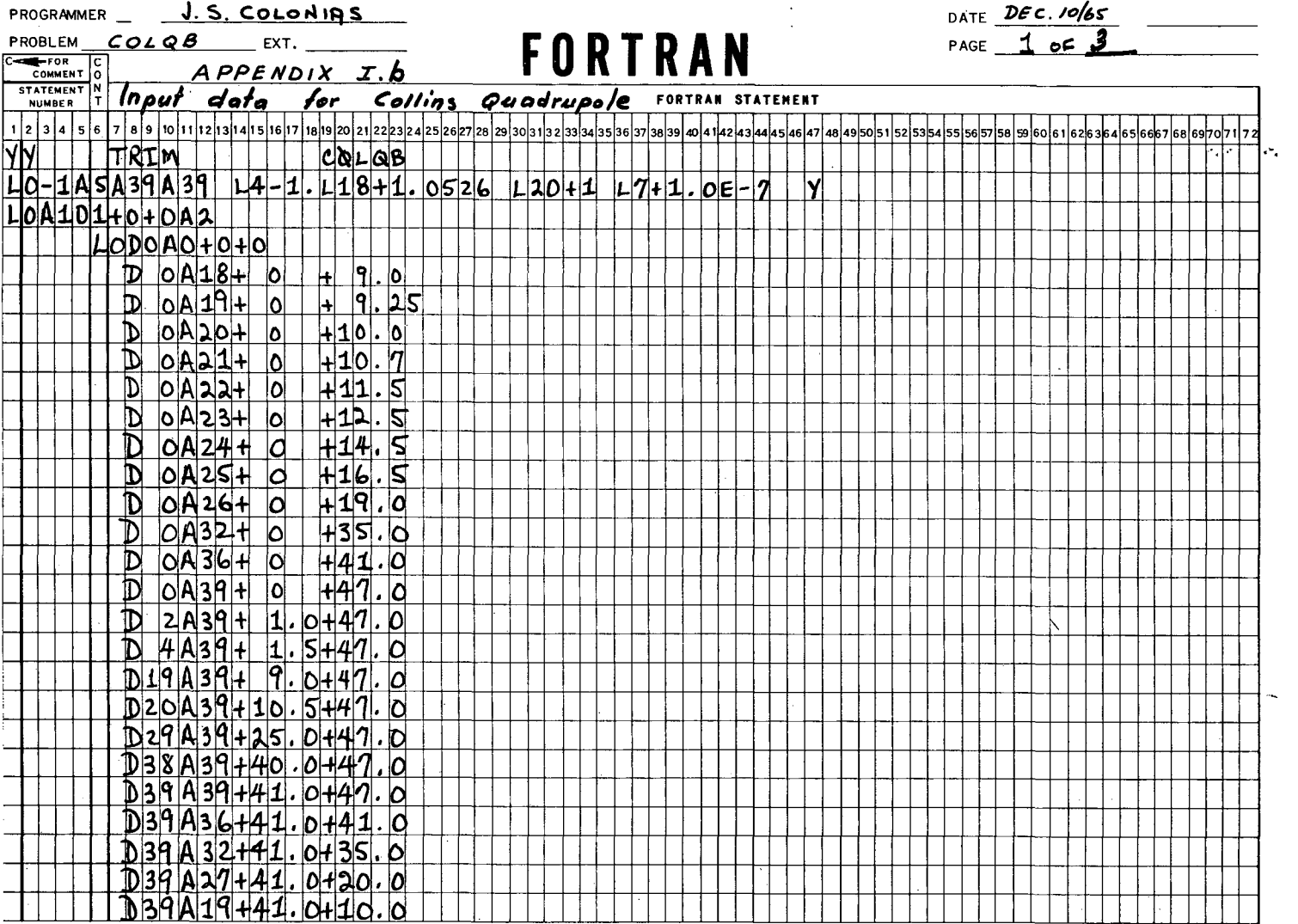

 $-62-$ 

 $\bullet$ 

UCRL-16959

 $RL - 889 - 1$ 

 $\tilde{A}$ 

 $\mathbf{r}$ 

¢  $\ddot{\phantom{0}}$ 

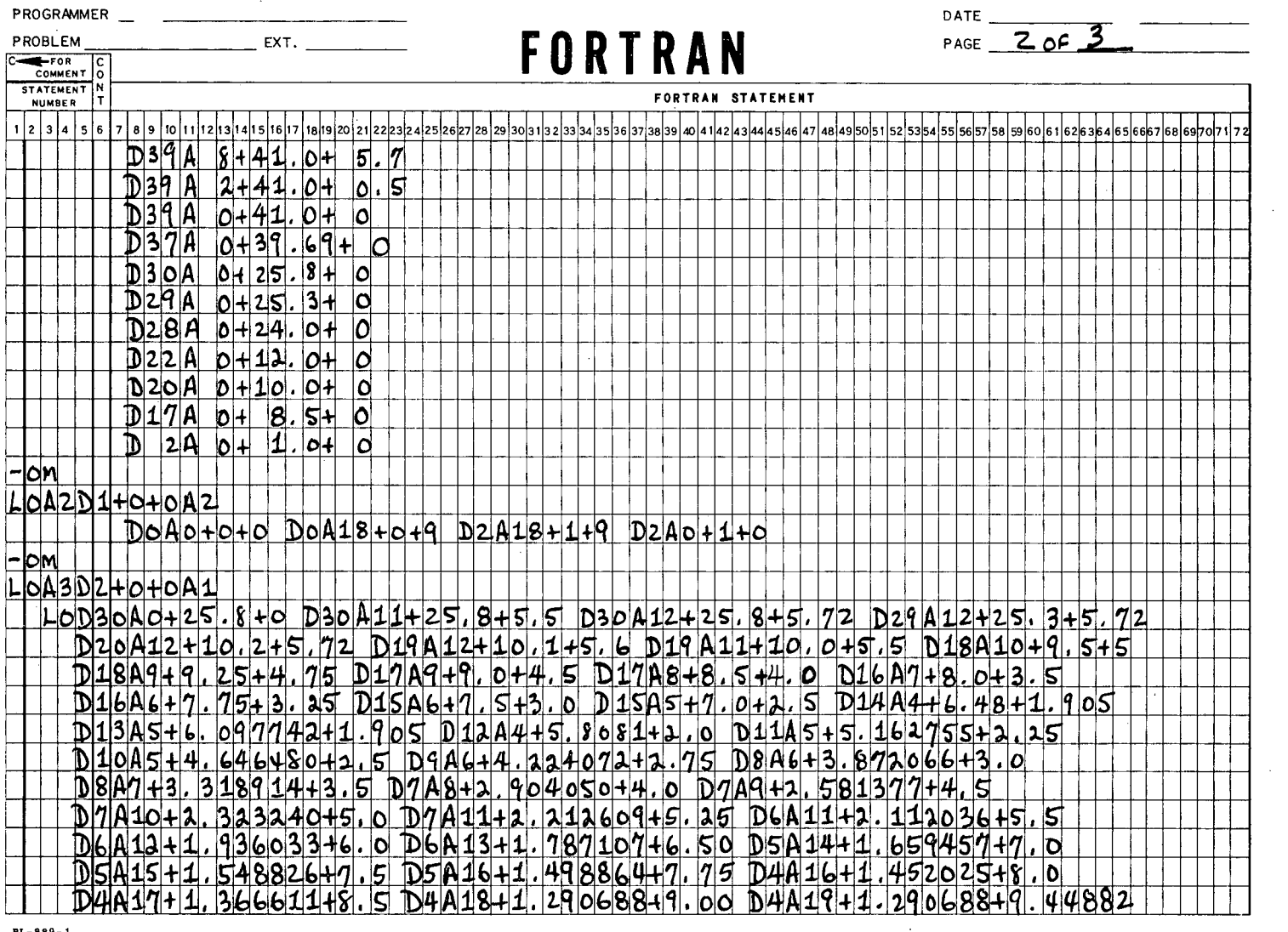

 $\bar{\mathcal{A}}$ 

 $\sim$ 

 $\sim$ 

 $\mathcal{L}_{\mathcal{A}}$ 

 $\sim 10$ 

 $\mathcal{A}^{\mathcal{A}}$ 

 $\sim$ 

 $-30-$ 

 $\sim$ 

 $\label{eq:2} \Delta_{\rm{max}} = \frac{1}{2} \sum_{\rm{max}} \Delta_{\rm{max}} \Delta_{\rm{max}}$ 

 $\mathbf{r}$ 

 $\frac{1}{2}$ 

 $\ddot{\phantom{0}}$ 

 $\sim$ 

 $\mathcal{L}^{\mathcal{L}}$ 

UCRL-16959

 $RL - 889 - 1$ 

 $\gamma$ 

 $\zeta$ 

÷.

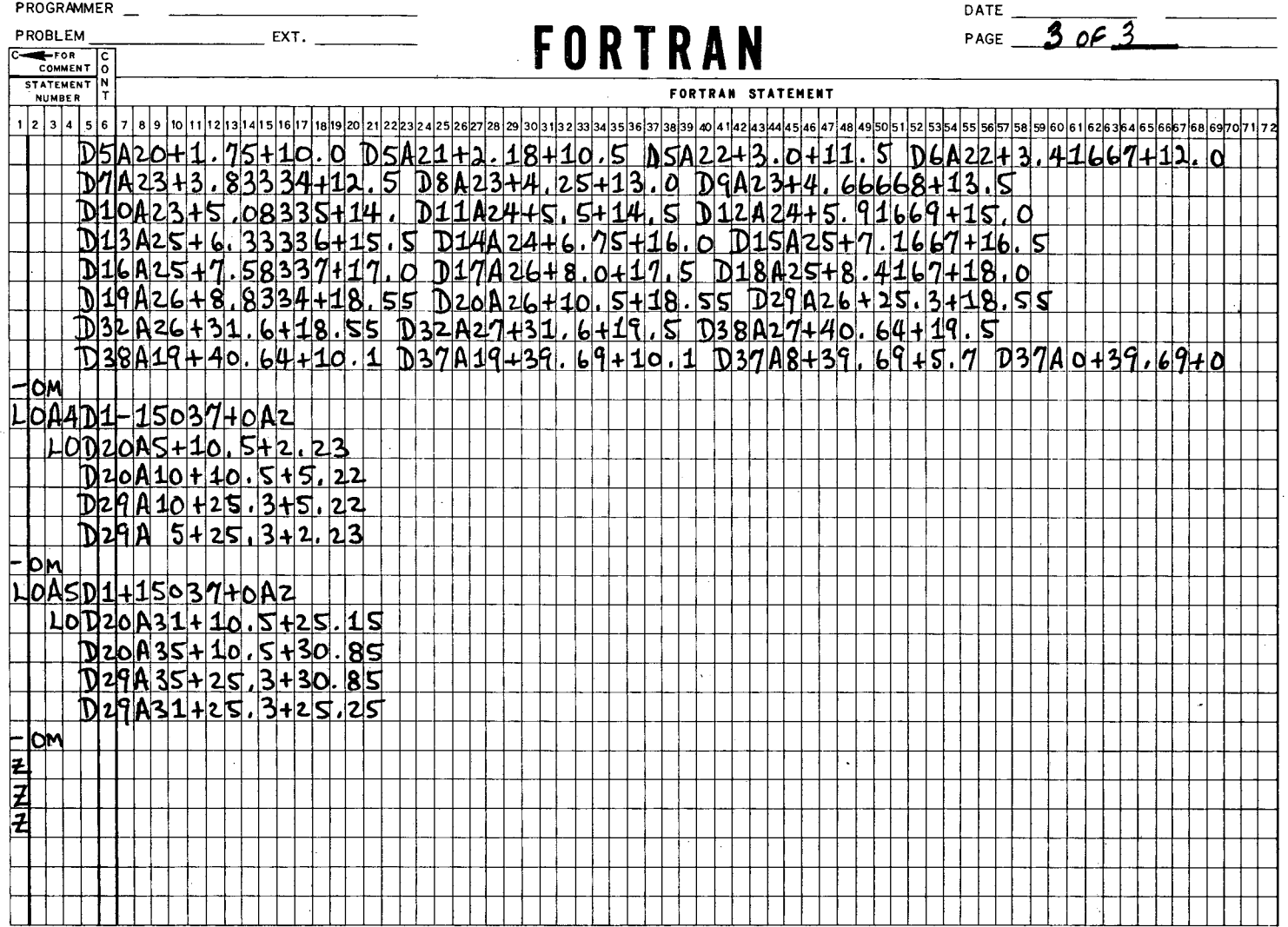

 $\blacksquare$ 

÷.

 $\sim$ 

 $\tilde{\phantom{a}}$ 

 $RL - 889 - 1$ 

 $\overline{\phantom{a}}$  $\tilde{\mathbf{f}}_{\mu}$ 

 $\frac{1}{2}$ 

UCRL-16959

 $\frac{1}{2}$ 'n.

 $\bar{z}$ 

 $\cdot$ 

-32- UCRL-16959

#### II. TRIMON

(Supplementary writeup to TRIM Magnetostatic Program)

Identification: TRIMON (A modified version of the on-line code called ''TRIM").

Author: Bobby Powell November 8, 1965

Machine language: Fortran II and FAP

Basic machine required: IBM 7090 or 7094

Purpose: To enable TRIM to run as an off-line operation (i.e., to run TRIM under the FORTRAN monitor system) and to include the asymmetric case.

Usage: (a) Start the problem

1. Obtain a source or object deckfor the code TRIMON and a 'dump tape'. \*\*

\*\*Note: There are two versions of this code (1) KMAX = 39 and LMAX = 39, and  $(2)$  KMAX = 64 and LMAX = 24. To create versions other than those mentioned change KMAX to the derived value, under the condition that  $(KMAX)(LMAX) \le 1600$  points.

(a) The object deck to be submitted should consist of the following:.

- $(1)$  An  $1^*$  ID<sup>i</sup> card
- $(2)$ <sup> $1$ \*</sup> XEQ<sup>'</sup> card
- (3) The Fortran calling program
- (4) A copy of the Fortran subroutine  $\frac{1}{2}EXT'$  (2 binary cards)
- (5) A copy of the Fortran subroutine  $\frac{1}{2} \text{TES}$ ' (2 binary cards)
- (6) The program called TRIMON
- $(7)$   $\cdot$  \* DATA' card
- ( 8) An end of file card
- (b) The dump tape to be submitted is obtained from the code called GENMON (the monitor version of the mesh generator) and is used as input to TRIMON.  $*$
- $*$  Note: The input (dump tape) tape is B7.

Termination:

(1) Automatic termination:

Automatic termination occurs if and only if the convergence criterion has been satisfied in both Air and Iron (see Note 2).

#### (2) Forced termination:

Forced termination is the procedure used to terminate a problem after a specified time limit (where time limit refers to the maximum run time on the computer).

- (a) Sense switch #1 is used for forced termination.
- (b) When sense switch #1 is down, the following sequence of events occurs:
	- 1. The information necessary to restart the problem from\_ the last iteration is written on the dump tape (B7).
	- 2. An edit similar to the final one is obtained.
	- 3. Transfer of control over the machine to the FORTRAN monitor system is executed (see Note 2).

Note 2: Tape B7 (the dump tape) should be saved.

Restart procedures:

~'

- ( 1) The restart procedure is the same as that used in starting the problem.
- (2) The problem will restart from the last iteration or dump.

Space: The memory requirements for the two versions of TRIMON are:

- (1) For the 39 by 39 generated mesh, the code TRIMON, the information from the input tape (dump tape), and the FORTRAN monitor programs use  $31,680<sub>10</sub>$  locations.
- (2) For the 23 by 64 generated mesh, the code TRIMON and the FORTRAN monitor program use  $30,597<sub>10</sub>$  locations.
- Format: The format of the printed output from TRIMON differs from the output described in the writeup (to which this paper is supplementary) in only two respects: (1) the decimal point between the excess fifty exponent and the fraction is omitted, and (2) zeros are represented by a dash(-).

#### Alterations:

Two procedures are suggested for changing the permeability tables. Both procedures require reassembling the program TRIMON.

- (1) A direct replacement of the present table with new  $B^2$  and gamma values.
- (2) Obtain a listing of the program TRIMON and do the following: (a) Find the subroutine PERM in the listing.
	- (b) Scan the listing of the subroutine PERM until you find

TRA PRE<sub>1</sub>

PUT REGION NAMES HERE. PZE , , NAME

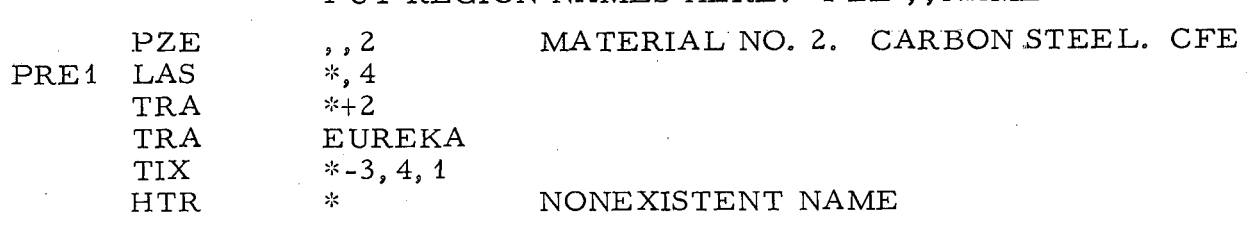

PUT CORRESPONDING TABLE SIZES HERE. PZE FWABSQ,, NMAX

PZE CFE,, CFEG-CFE MATERIAL NO. @. CARBON STEEL. CFE EUREKA CLA  $*, 4$ 

(c) Make the above indicated changes and

/ \

(d) Assemble the program.

Timing: The time required for a complete solution in Air and Iron ranges from 15 to 25 minutes.

Program stops:

(a) A program stop will occur for the following reasons:

- (1) Negative B squared
- (2) Negative coupling sum.

(3) Zero material

(4) Nonexistent name

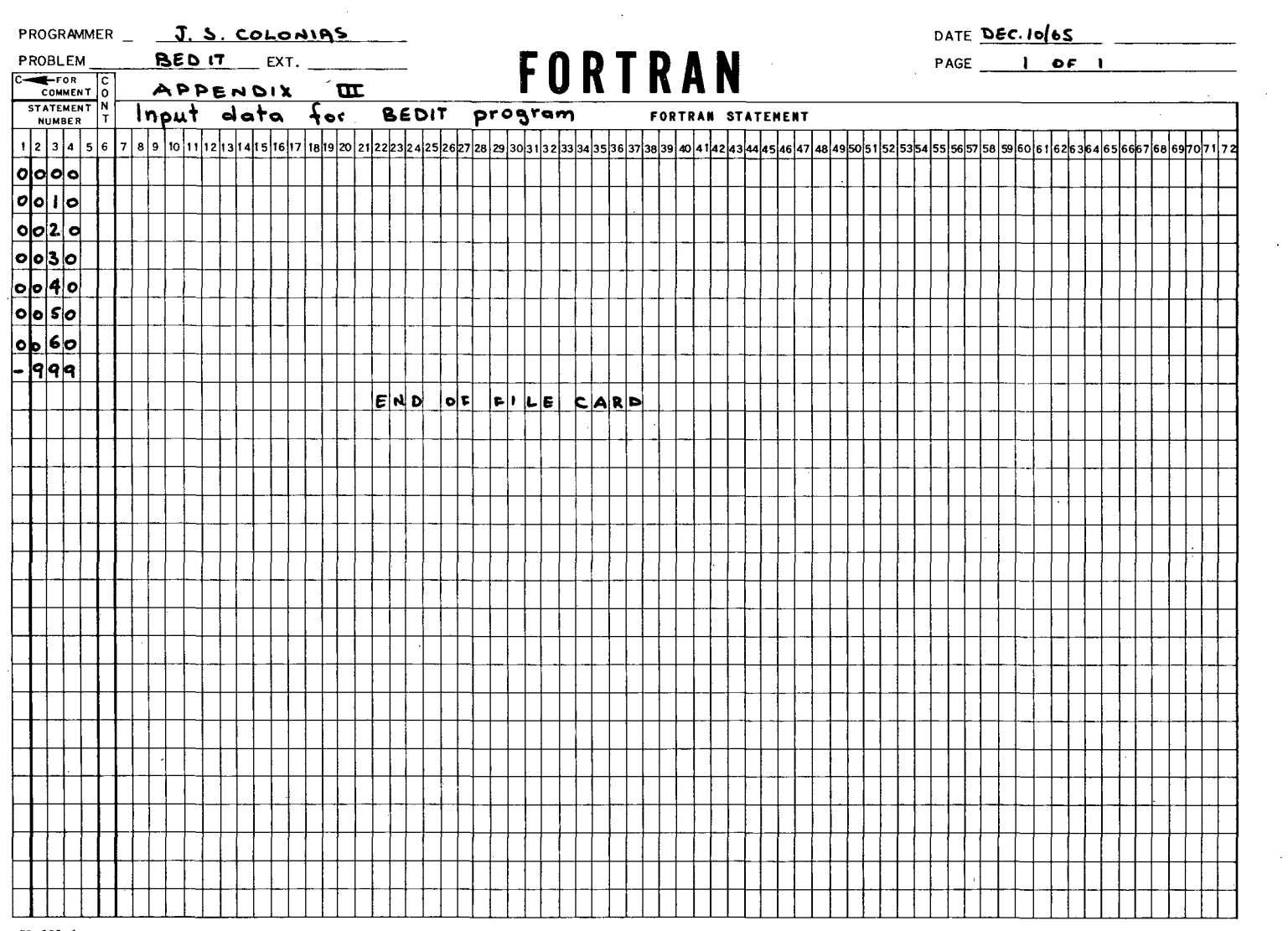

 $\sim 10^6$ 

 $\label{eq:2.1} \frac{1}{\sqrt{2}}\int_{\mathbb{R}^3}\frac{1}{\sqrt{2}}\left(\frac{1}{\sqrt{2}}\right)^2\frac{1}{\sqrt{2}}\left(\frac{1}{\sqrt{2}}\right)^2\frac{1}{\sqrt{2}}\left(\frac{1}{\sqrt{2}}\right)^2\frac{1}{\sqrt{2}}\left(\frac{1}{\sqrt{2}}\right)^2\frac{1}{\sqrt{2}}\left(\frac{1}{\sqrt{2}}\right)^2\frac{1}{\sqrt{2}}\frac{1}{\sqrt{2}}\frac{1}{\sqrt{2}}\frac{1}{\sqrt{2}}\frac{1}{\sqrt{2}}\frac{1}{\sqrt{2}}$ 

 $-35 -$ 

 $\label{eq:2.1} \begin{array}{ccccc} \mathcal{E} & & \mathcal{E} & & \mathcal{E} & & \mathcal{E} \\ & & \mathcal{E} & & \mathcal{E} & & \mathcal{E} \\ & & \mathcal{E} & & \mathcal{E} & & \mathcal{E} \\ \end{array}$ 

 $\mathcal{L}^{\text{max}}_{\text{max}}$  , where

UCRL-16959

 $\mathcal{L}$ 

 $\sim$ 

 $BL - 889 - 1$ 

 $\sim 10$ 

 $\sim 10^7$ 

 $\sim$ 

 $\frac{1}{\sqrt{2}}\int_{-\infty}^{\infty}d\mu\int_{-\infty}^{\infty}d\mu\int_{-\infty}^{\infty}d\mu\int_{-\infty}^{\infty}d\mu\int_{-\infty}^{\infty}d\mu\int_{-\infty}^{\infty}d\mu\int_{-\infty}^{\infty}d\mu\int_{-\infty}^{\infty}d\mu\int_{-\infty}^{\infty}d\mu\int_{-\infty}^{\infty}d\mu\int_{-\infty}^{\infty}d\mu\int_{-\infty}^{\infty}d\mu\int_{-\infty}^{\infty}d\mu\int_{-\infty}^{\infty}d\mu$ 

 $\frac{1}{\sqrt{2\pi}}\sum_{i=1}^{n-1}\frac{1}{\sqrt{2\pi}}\left(\frac{1}{\sqrt{2\pi}}\right)^2\frac{1}{2\sqrt{2\pi}}\left(\frac{1}{\sqrt{2\pi}}\right)^2.$ 

 $\sim$ 

# IV.a. Successful generation of GENMON

 $\mathcal{A}^{\mathcal{A}}$ 

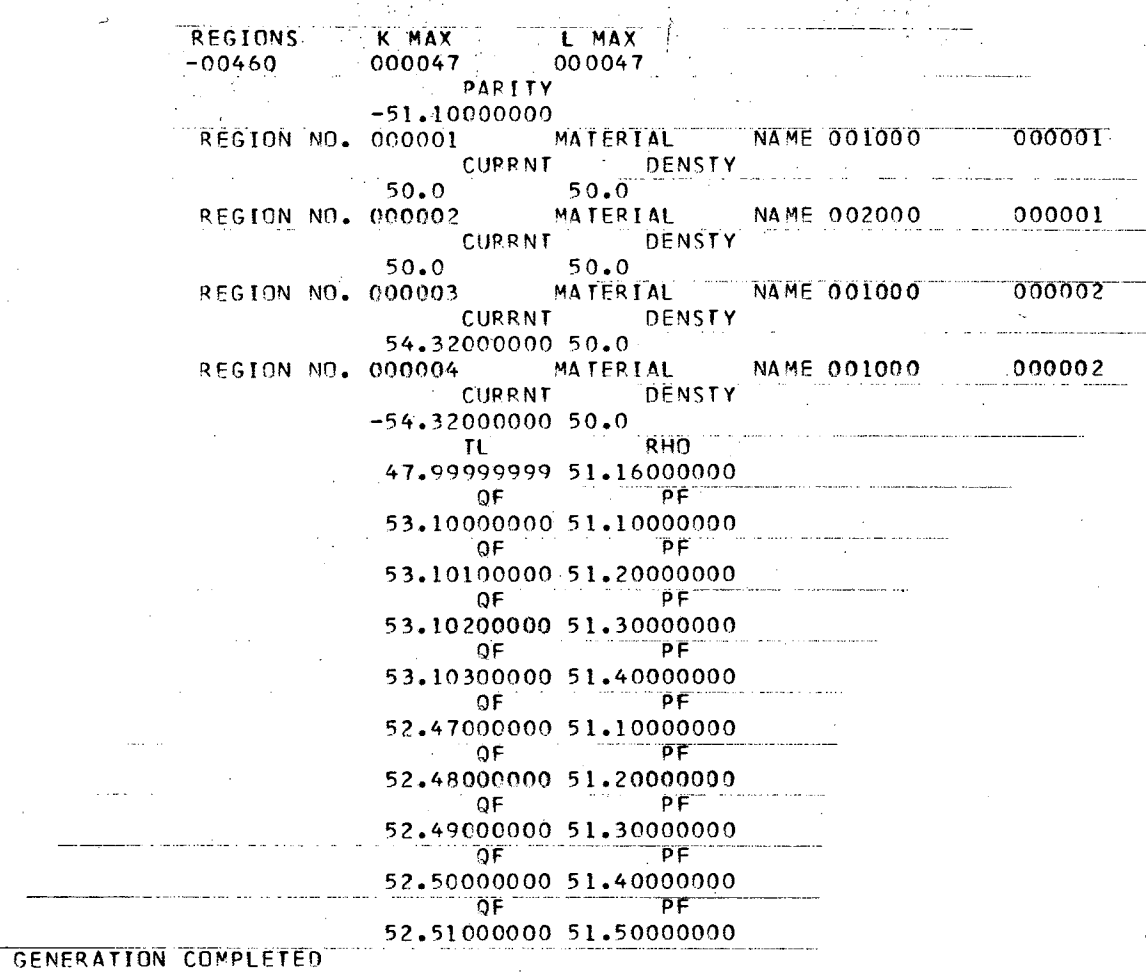

 $\overline{)}$ 

# IV.b. Unsuccessful generation of GENMON

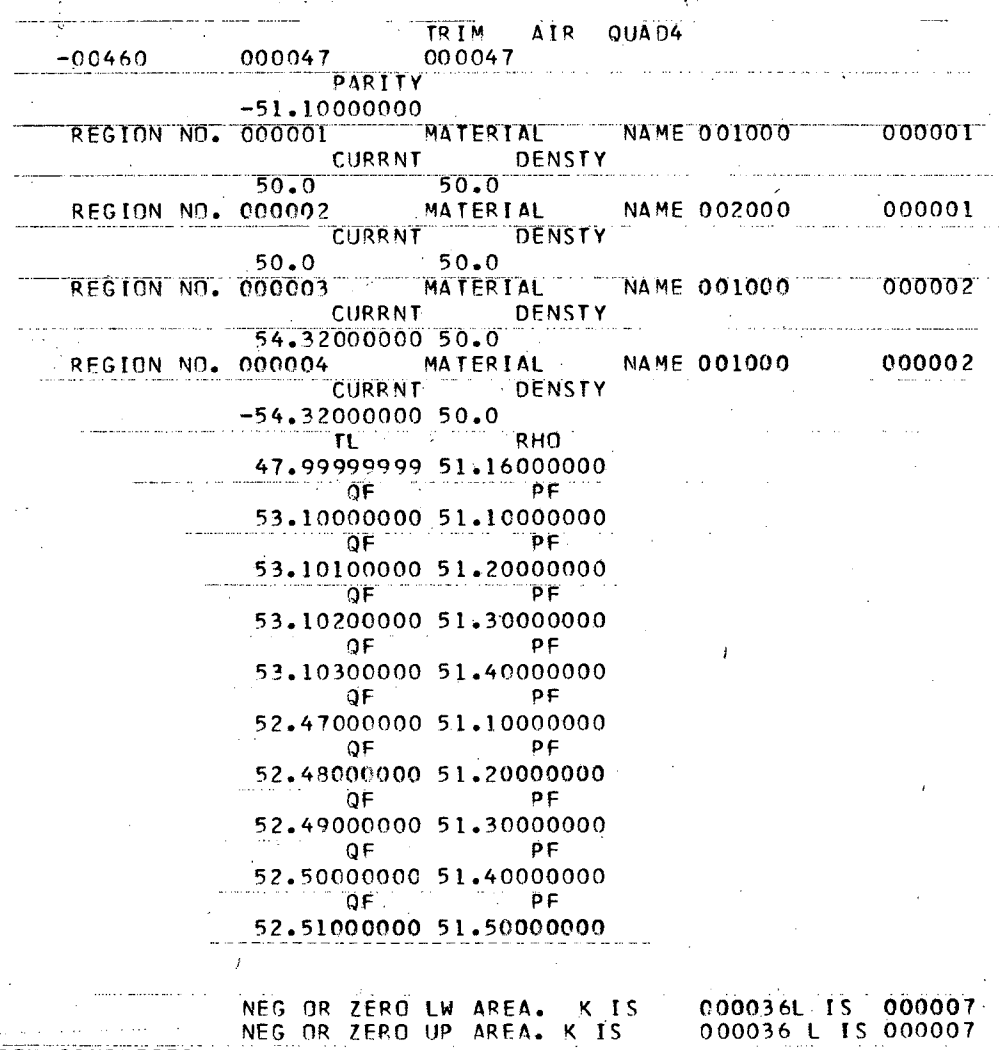

 $\bar{z}$  $\ddot{\phantom{a}}$ 

000036L IS 000007<br>000036 L IS 000007

**GENERATION COMPLETED** 

 $\overline{Q}$ 

÷.

# V. Iterative printout of TRIMON

 $\ddot{\phantom{a}}$ 

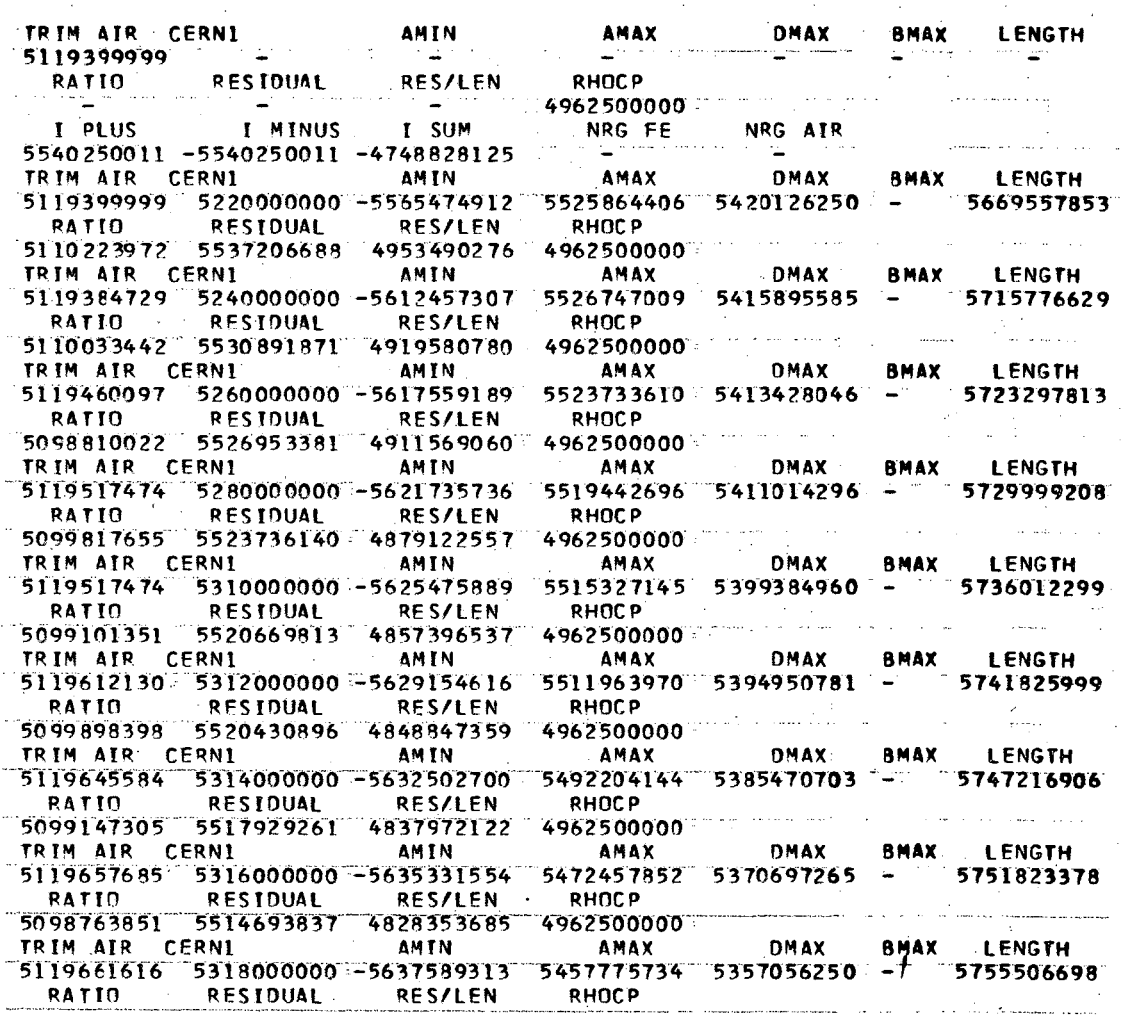

 $\ddot{\ddot{\tau}}$ 

 $\bar{z}$ 

 $\cdot$ 

# VI. Final printout of TRIMON

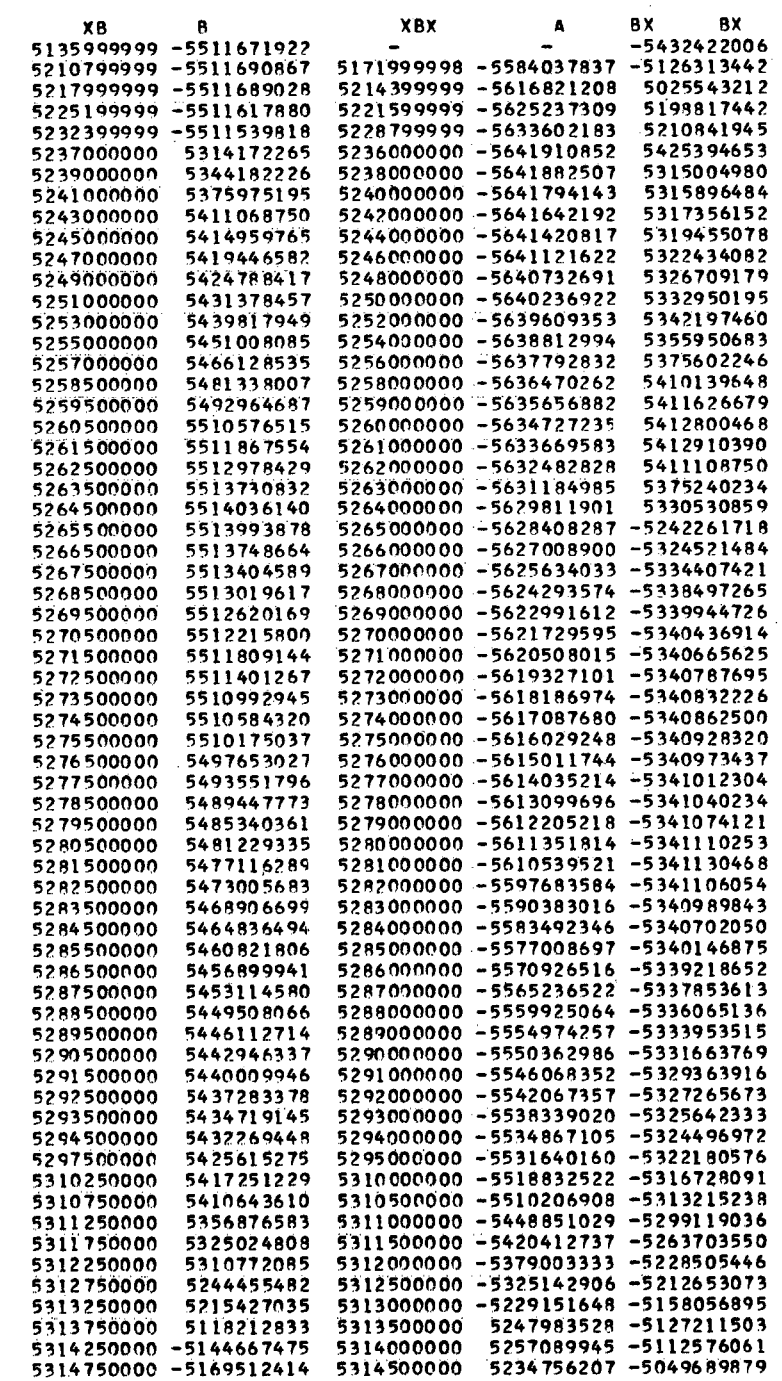

**CVERG** 

t

# FOOTNOTES AND REFERENCES

- 1. Alan Winslow, An Irregular Triangle Mesh Generator UCRL-7880 (1964). <sup>1</sup>
- 2. Alan Winslow, "Equipotential" Zoning of Two-Dimensional Meshes, UCRL-7312 (1963).
- 3. Alan Winslow, Numerical Calculation of Static Magnetic Fields in an Irregular Triangle Mesh, UCRL-7784 (1964).  $\mathcal{L}$
- 4. Supplementary write-up for TRIM by Bobby Powell (attached).
- 5. Fred Andrews's paper on TRIM, unpublished.
- 6. J. S. Colonias and J. H. Dorst, Magnet Design Application of the Magnetostatic Program called TRIM, UCRL-16382 (1965).
- 7. This program was written by Alan Winslow of LRL, Livermore.

This report was prepared as an account of Government sponsored work. Neither the United States, nor the Commission, nor any person acting on behalf of the Commission:

- A. Makes any warranty or representation, expressed or implied, with respect to the accuracy, completeness, or usefulness of the information contained in this report, or that the use of any information, apparatus, method, or process disclosed in this report may not infringe privately owned rights; or
- B. Assumes any liabilities with respect to the use of, or for damages resulting from the use of any information, apparatus, method, or process disclosed in this report.

As used in the above, "person acting on behalf of the Commission" includes any employee or contractor of the Commission, or employee of such contractor, to the extent that such employee or contractor of the Commission, or employee of such contractor prepares, disseminates, or provides access to, any information pursuant to his employment or contract with the Commission, or his employment with such contractor.

*.li* 

 $\sim 400$  $\sim$  $\sim$ 

 $\label{eq:2.1} \mathcal{L}(\mathcal{H}) = \mathcal{L}(\mathcal{H}) \mathcal{L}(\mathcal{H})$ 

 $\mathcal{A}_\mathrm{c}$ 

 $\sim 10^{-1}$